# **Template:Networking device package downloads RUTX10**

 $\Box$ 

# **Contents**

- [1](#Packages_.28from_07.02.29) [Packages \(from 07.02\)](#Packages_.28from_07.02.29)
	- $0.1.1$  $0.1.1$  RUTX R 00.07.07.1
	- $0.12$  RUTX R 00.07.06.10
	- **0 [1.3](#RUTX_R_00.07.06.8) RUTX R 00.07.06.8**
	- [1.4](#RUTX_R_00.07.06.6) [RUTX\\_R\\_00.07.06.6](#RUTX_R_00.07.06.6)
	- $0.1.5$  $0.1.5$  RUTX R 00.07.06.5 **0 [1.6](#RUTX_R_00.07.06.3) RUTX R 00.07.06.3**
	- [1.7](#RUTX_R_00.07.06.1) RUTX R 00.07.06.1
	- [1.8](#RUTX_R_00.07.06) [RUTX\\_R\\_00.07.06](#RUTX_R_00.07.06)
	- [1.9](#RUTX_R_00.07.05.4) RUTX R 00.07.05.4
	- [1.10](#RUTX_R_00.07.05.3) RUTX R 00.07.05.3
	- [1.11](#RUTX_R_00.07.05) RUTX R 00.07.05
	- $0.12$  RUTX R 00.07.04.5
	- $0.13$  RUTX R 00.07.04.4
	- [1.14](#RUTX_R_00.07.04.3) RUTX R 00.07.04.3
	- $\circ$  [1.15](#RUTX_R_00.07.04.2) RUTX R 00.07.04.2
	- $0.116$  RUTX R 00.07.04.1  $0.17$  RUTX R 00.07.03.4
	- [1.18](#RUTX_R_00.07.03.3) RUTX R 00.07.03.3
	- $0.119$  RUTX R 00.07.03.2
	- $\circ$  [1.20](#RUTX_R_00.07.03.1) RUTX R 00.07.03.1
	- **0 [1.21](#RUTX_R_00.07.03) RUTX R 00.07.03**
	- [1.22](#RUTX_R_00.07.02.7) [RUTX\\_R\\_00.07.02.7](#RUTX_R_00.07.02.7)
	- [1.23](#RUTX_R_00.07.02.6) RUTX R 00.07.02.6
	- $0.1.24$  $0.1.24$  RUTX R 00.07.02.5
	- [1.25](#RUTX_R_00.07.02.4) RUTX R 00.07.02.4
	- o [1.26](#RUTX_R_00.07.02.2) RUTX R 00.07.02.2
	- o [1.27](#RUTX_R_00.07.02.1) RUTX R 00.07.02.1
	- [1.28](#RUTX_R_00.07.02) [RUTX\\_R\\_00.07.02](#RUTX_R_00.07.02)
- [2](#Zipped_Packages_.28from_07.00_to_07.02.29) [Zipped Packages \(from 07.00 to 07.02\)](#Zipped_Packages_.28from_07.00_to_07.02.29)

# **Packages (from 07.02)**

Per version individual packages, as well as a zipped archive of all packages, can be downloaded here. The links will redirect to an instant download from our package repository.

**Note:** Older FW package lists will be collapsed by default. Press **[Expand]** on the right side to display the list.

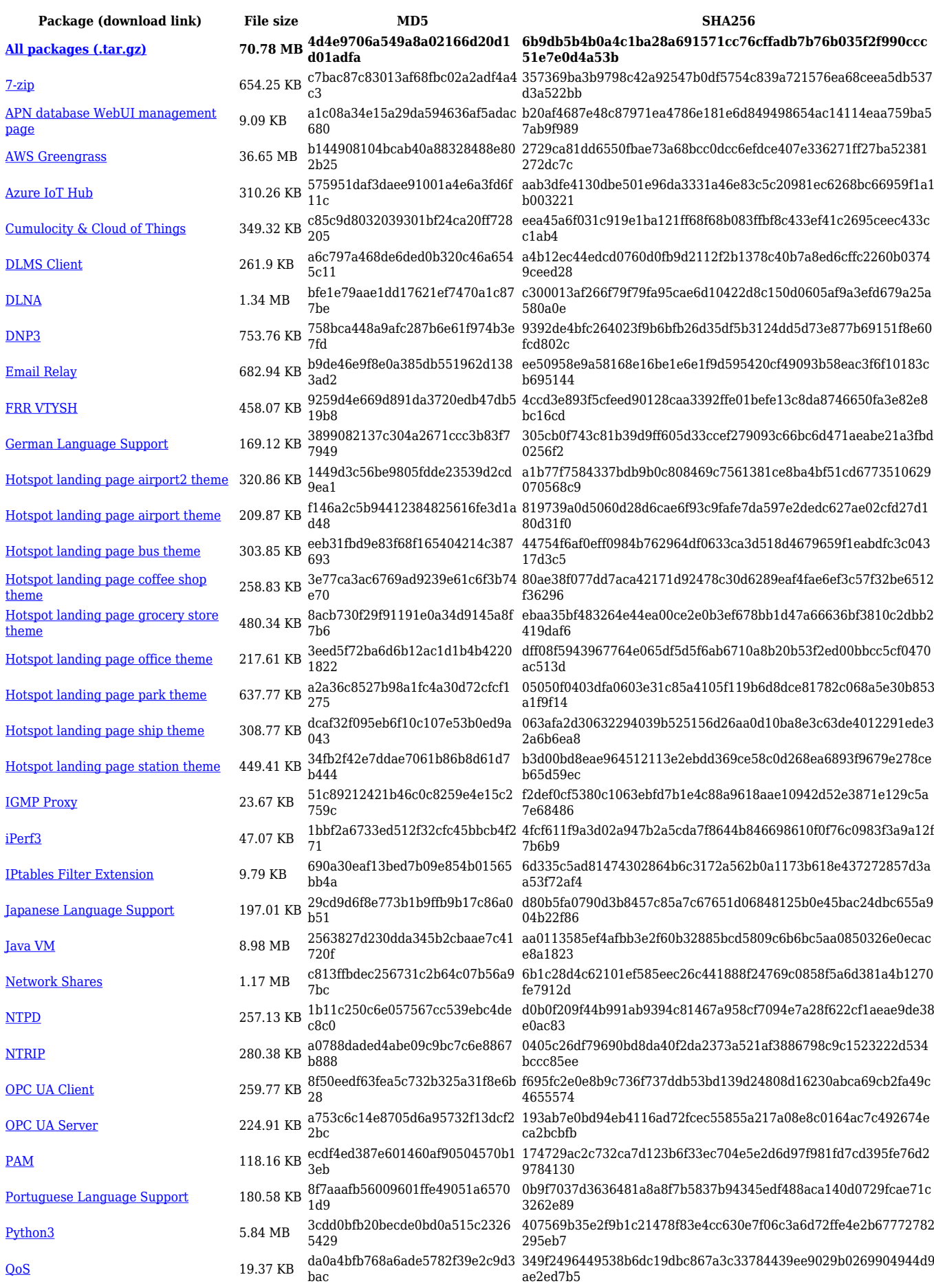

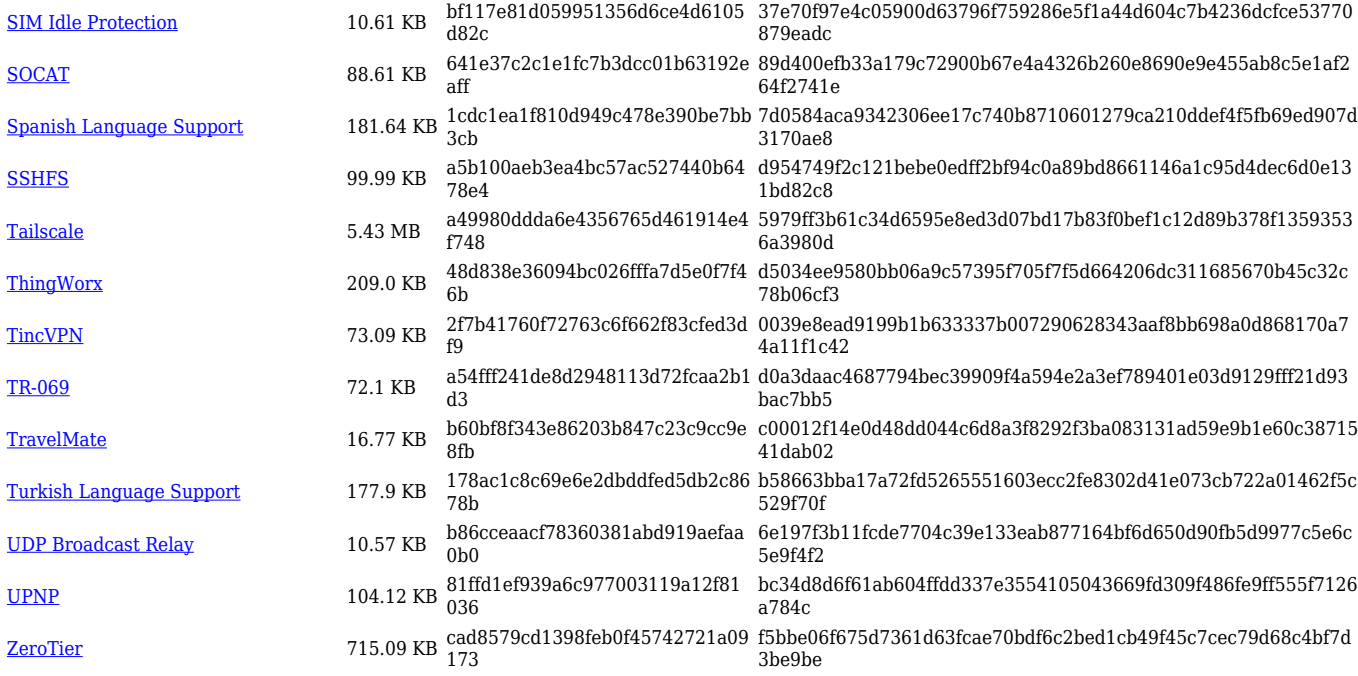

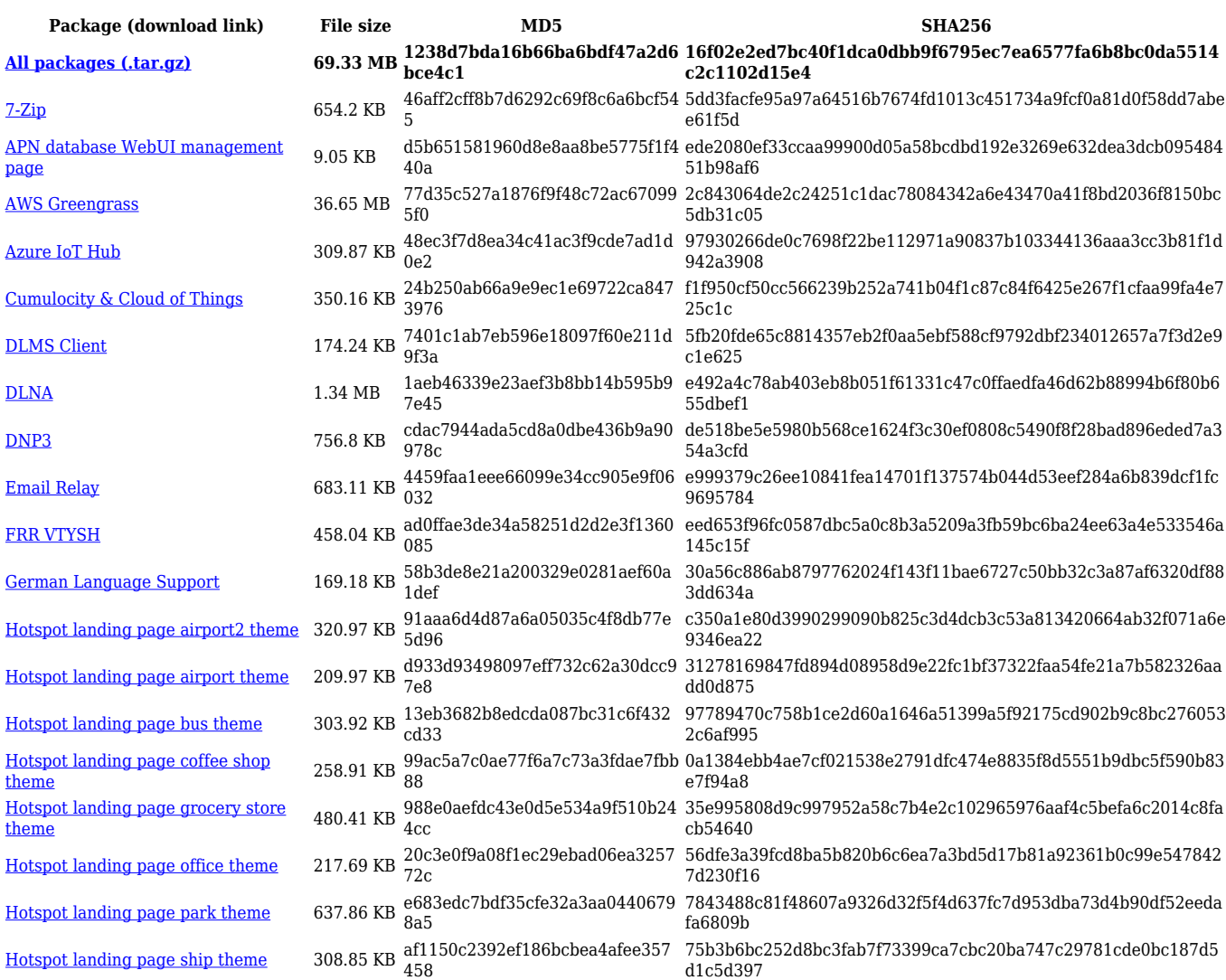

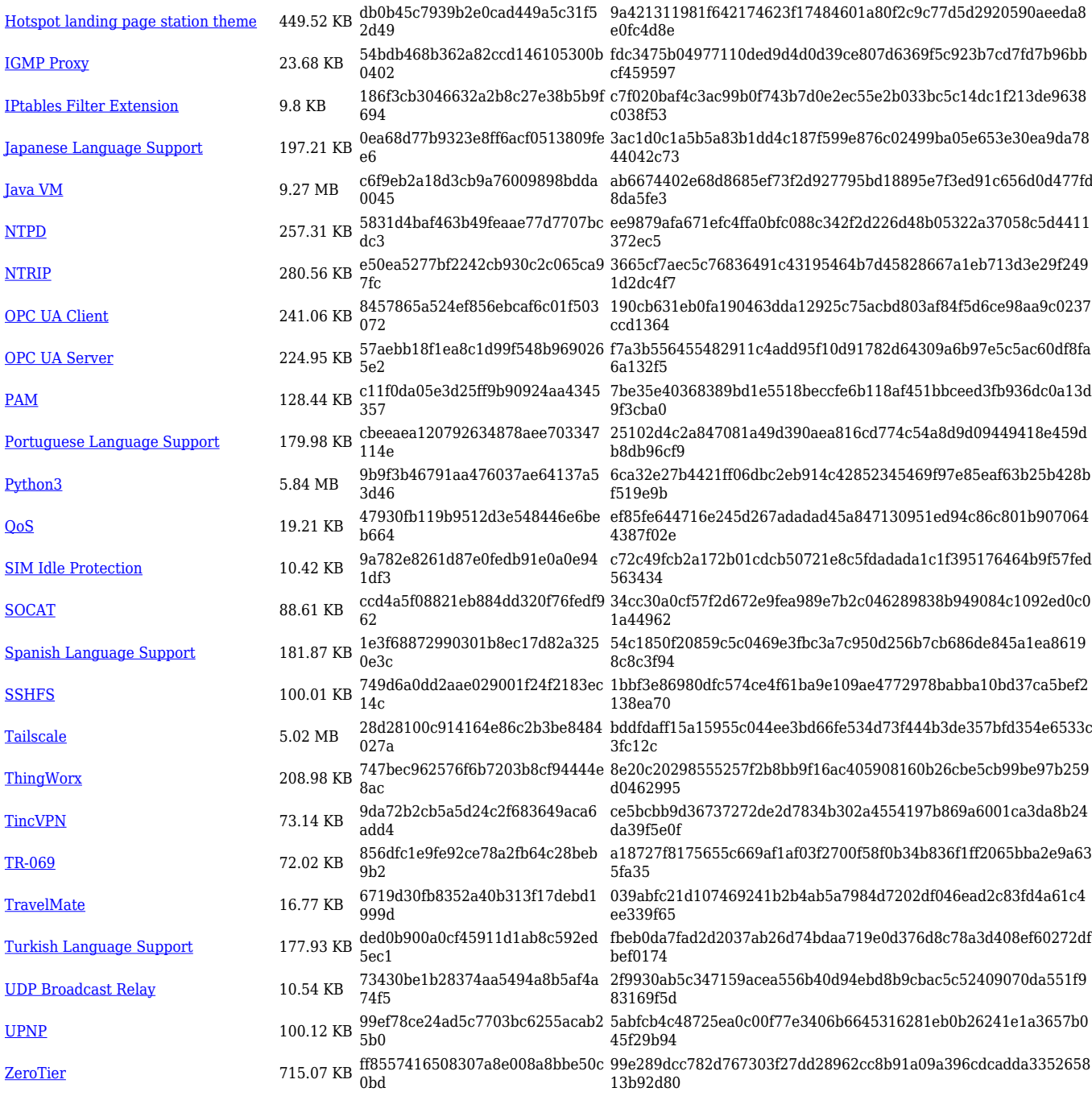

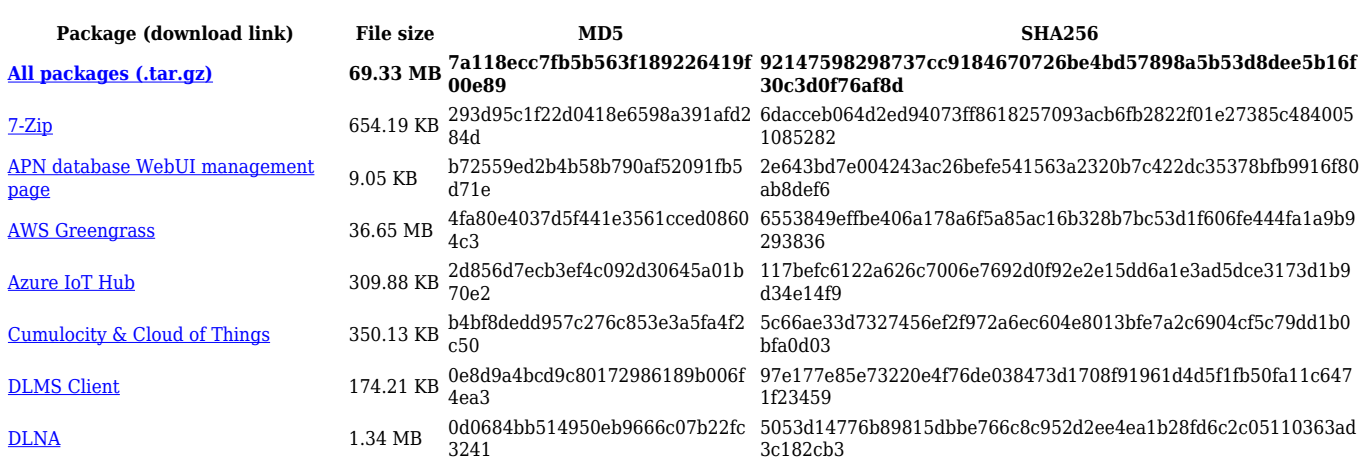

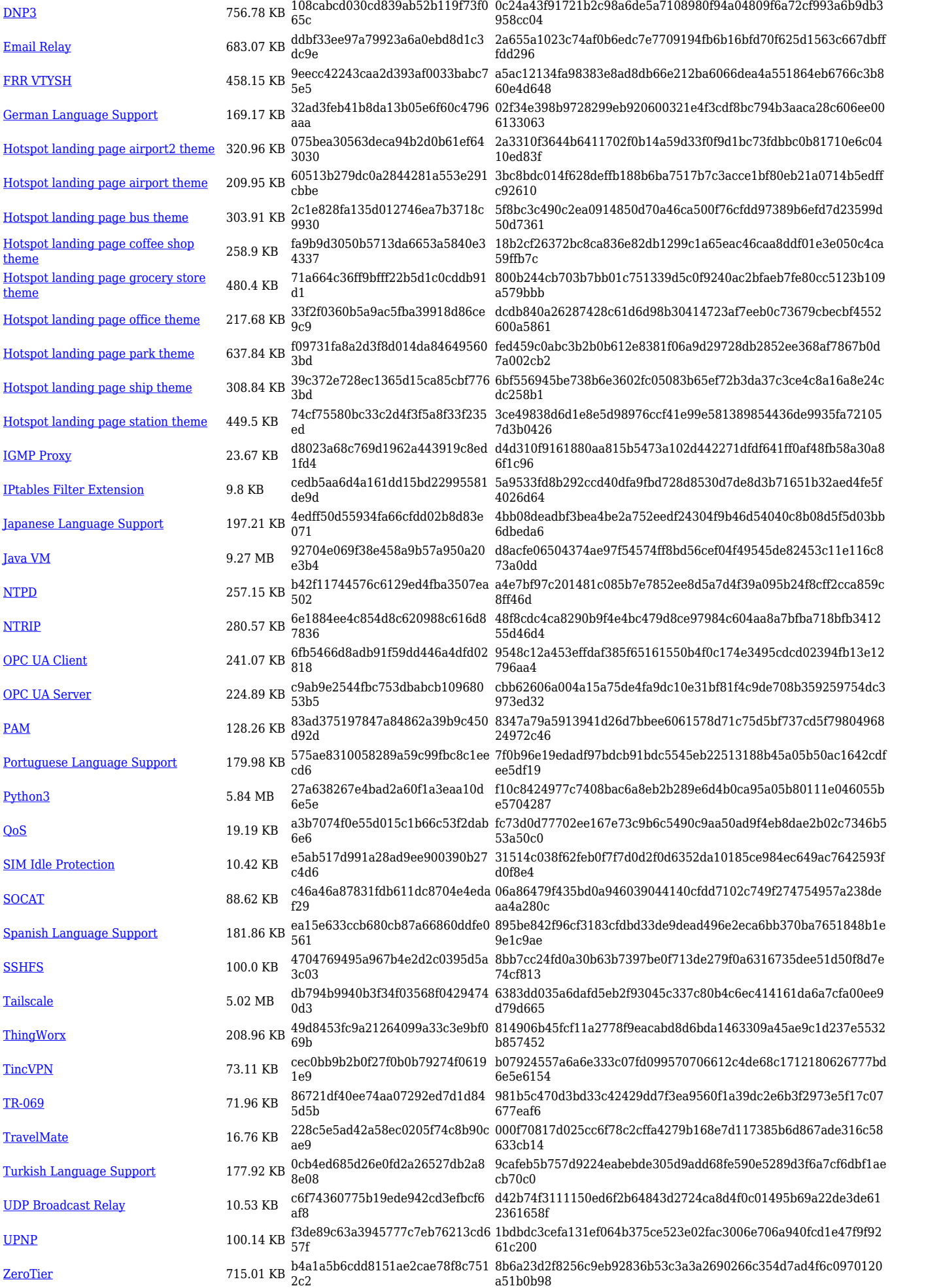

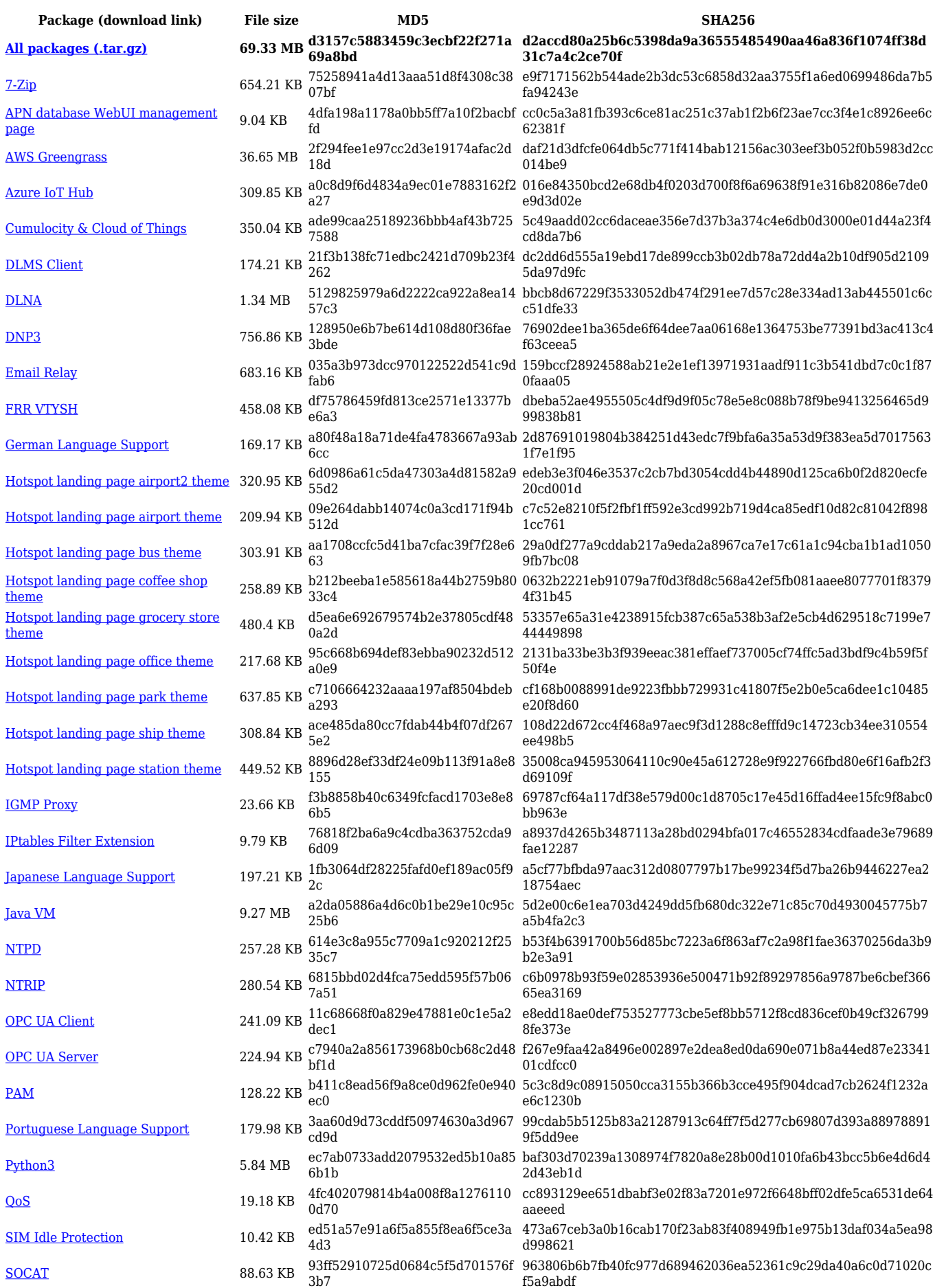

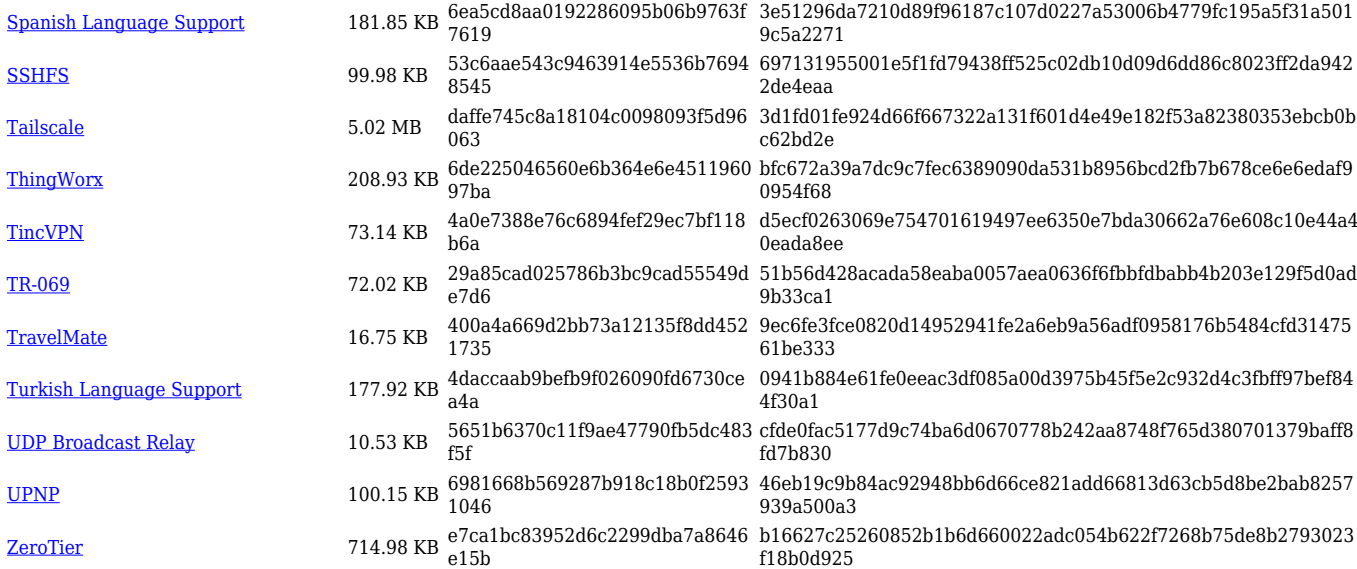

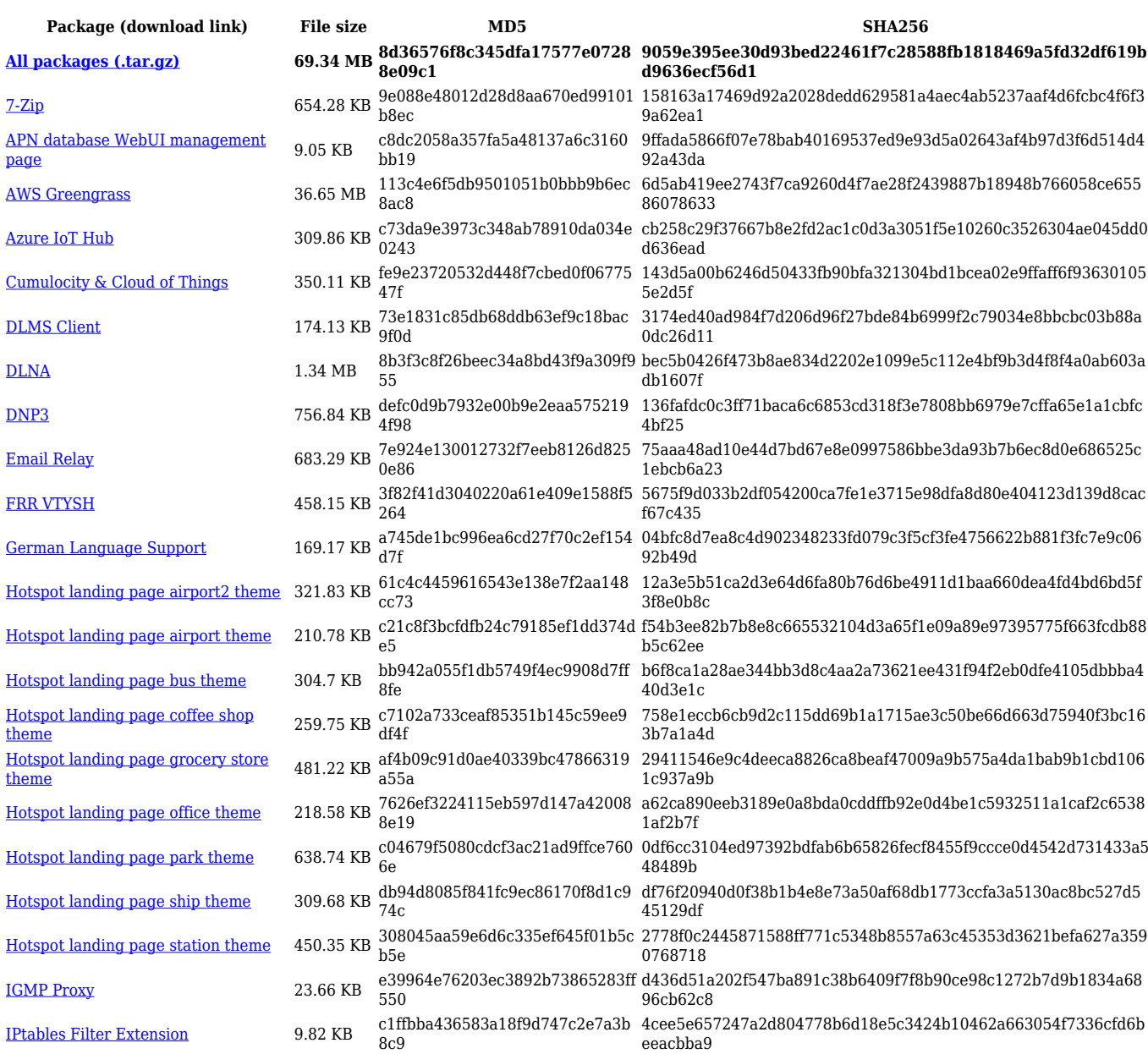

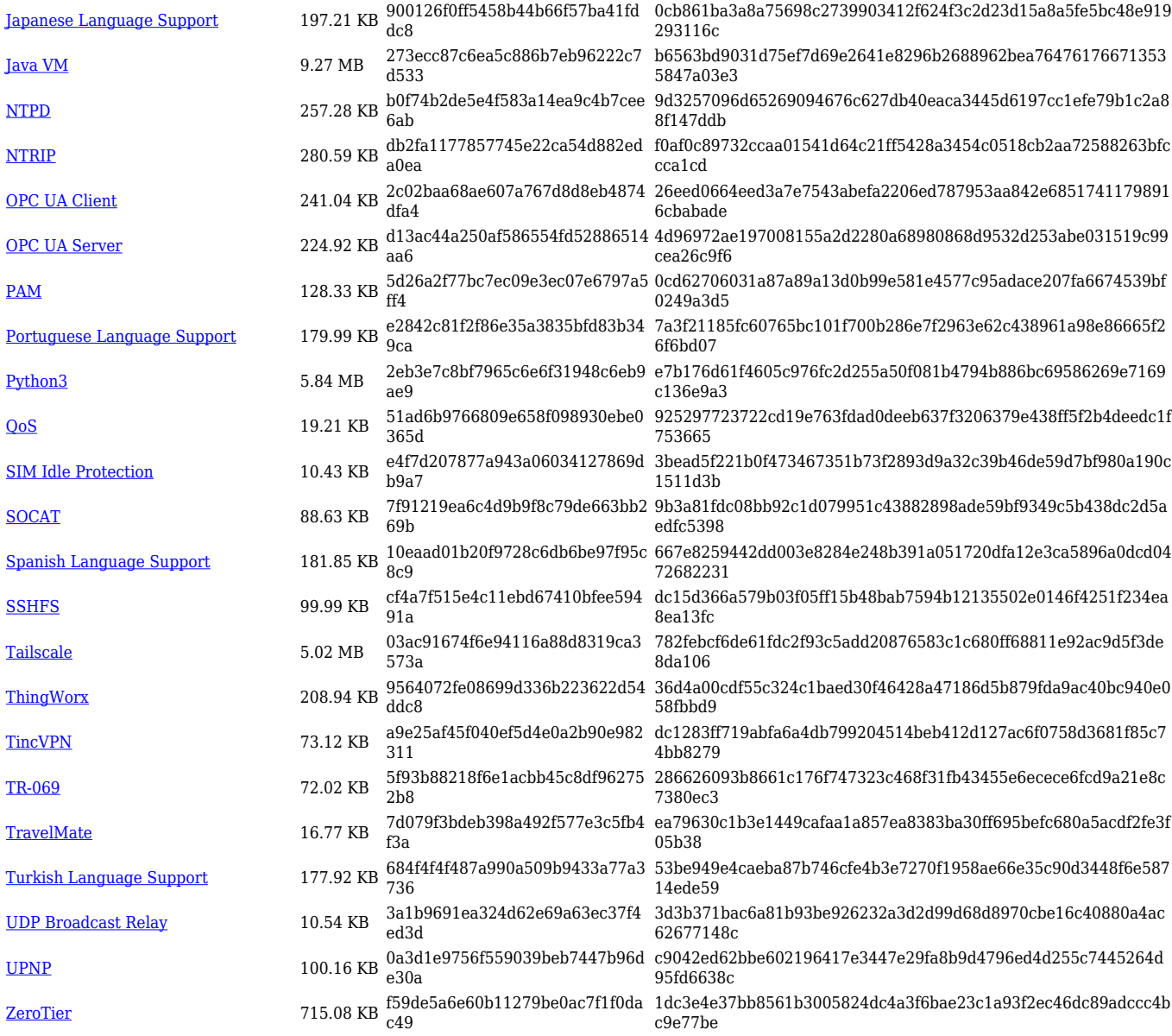

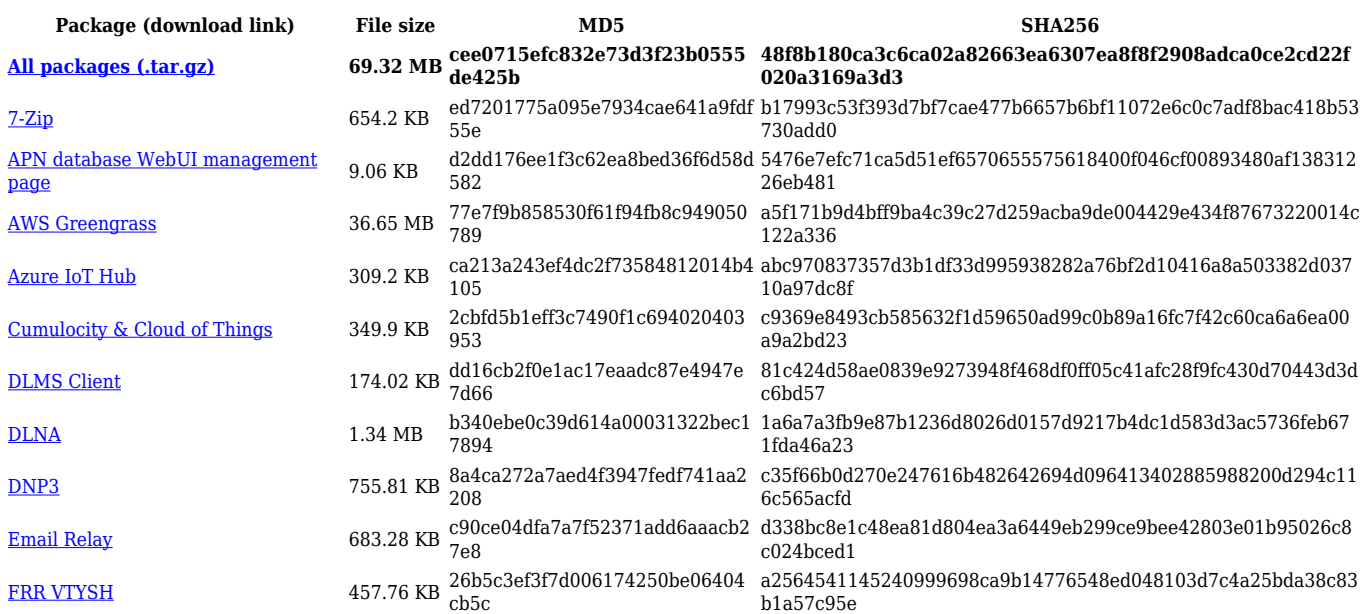

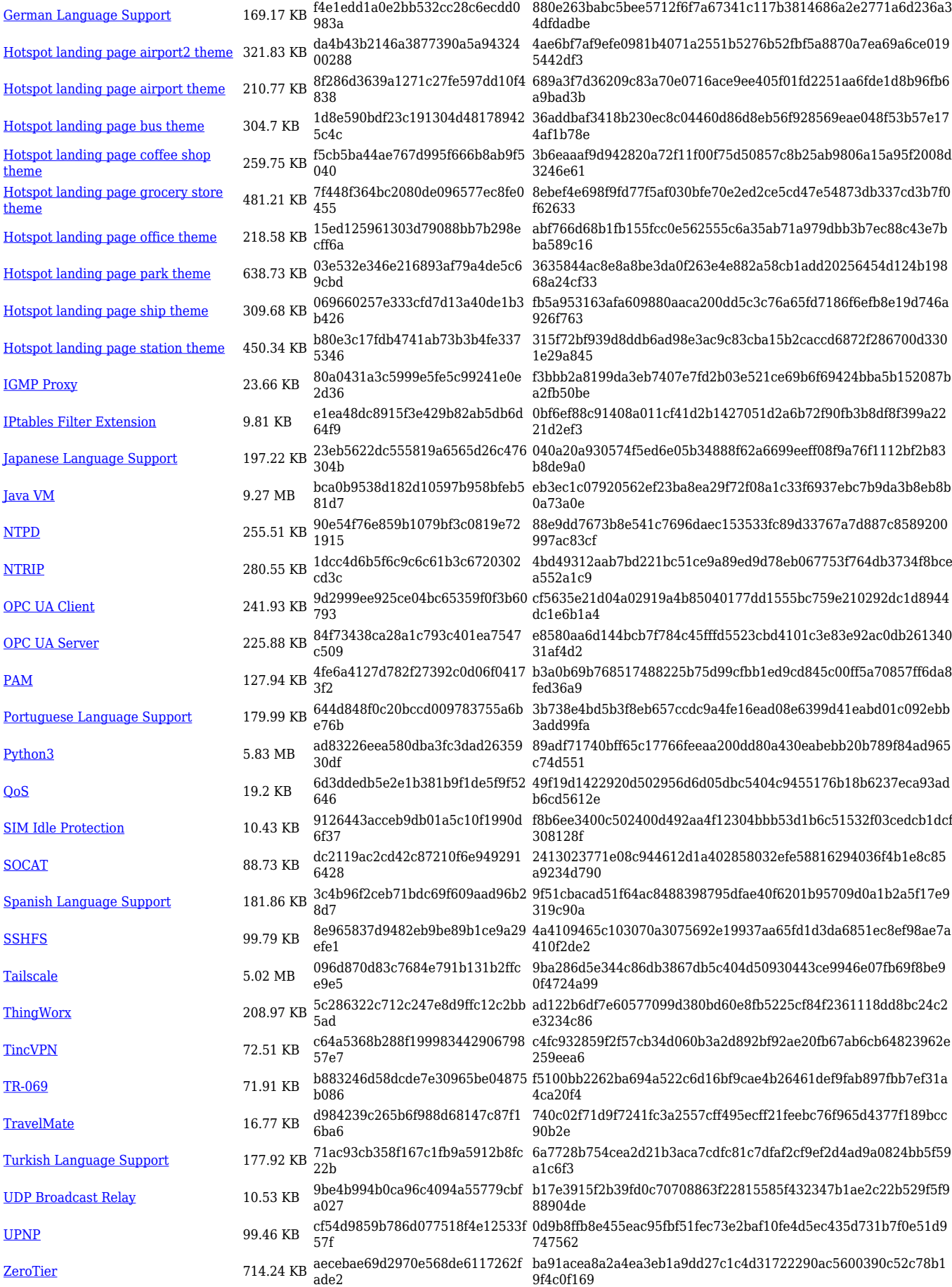

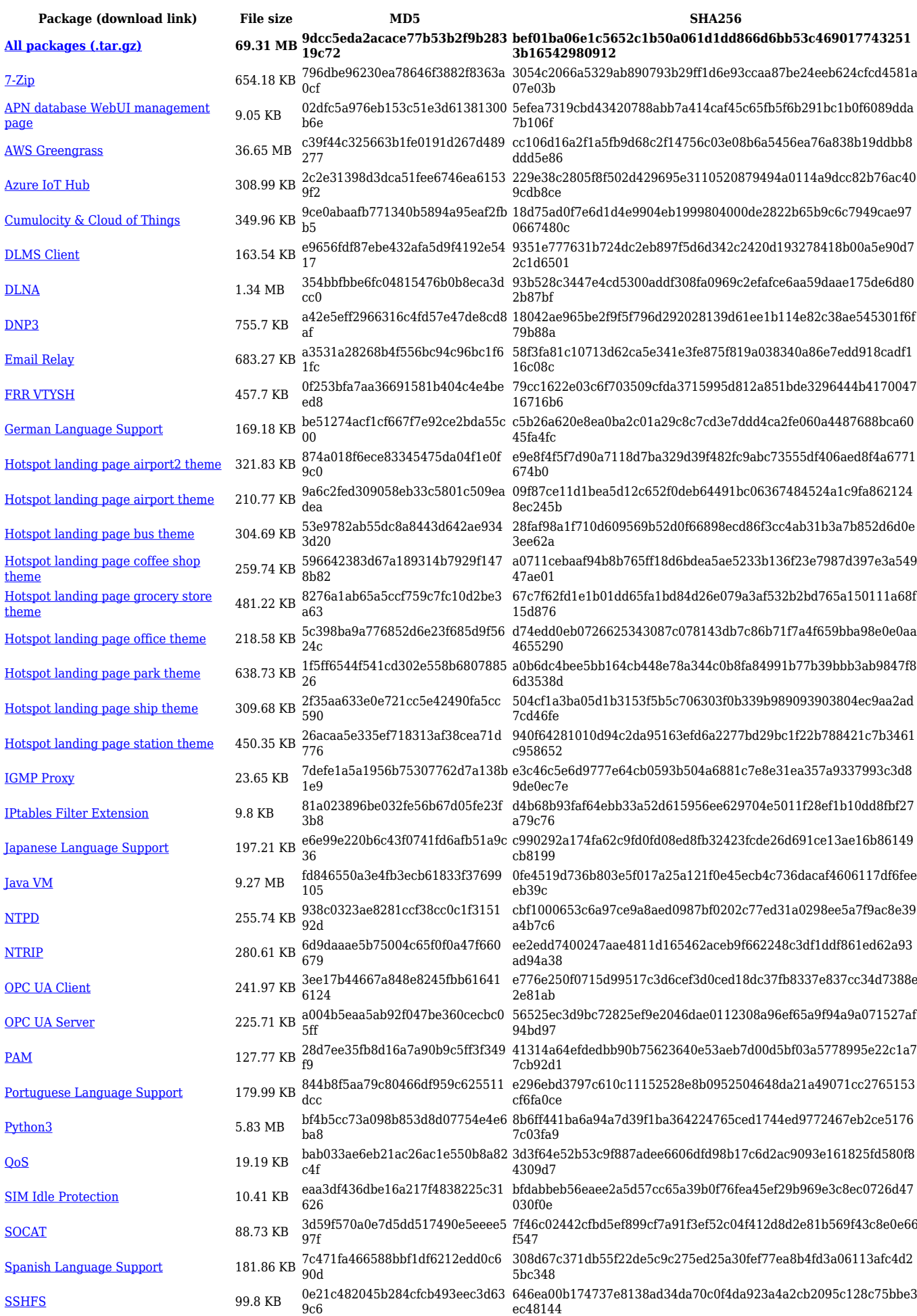

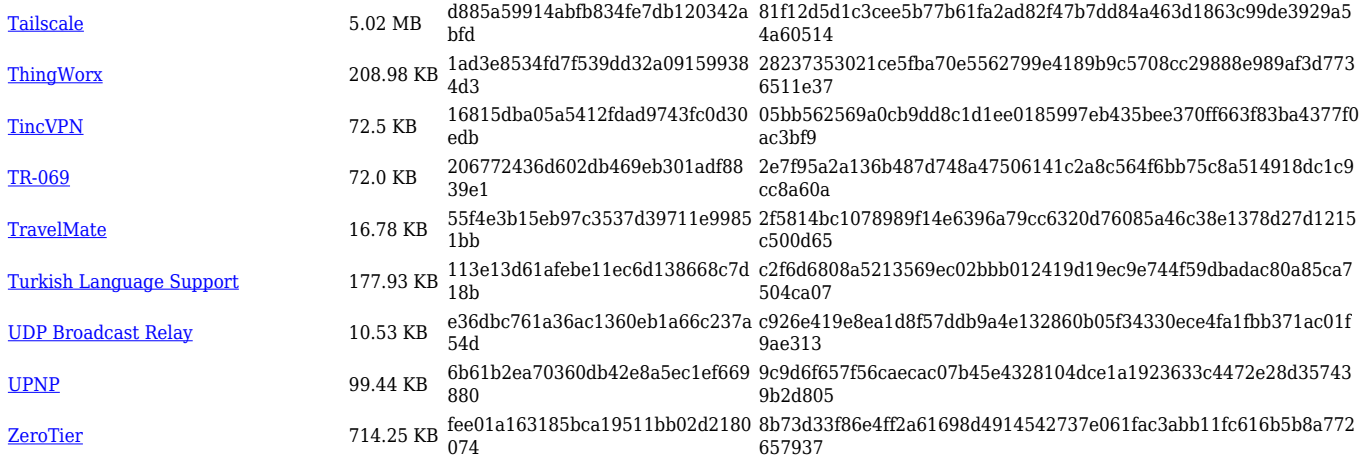

# **RUTX\_R\_00.07.06**

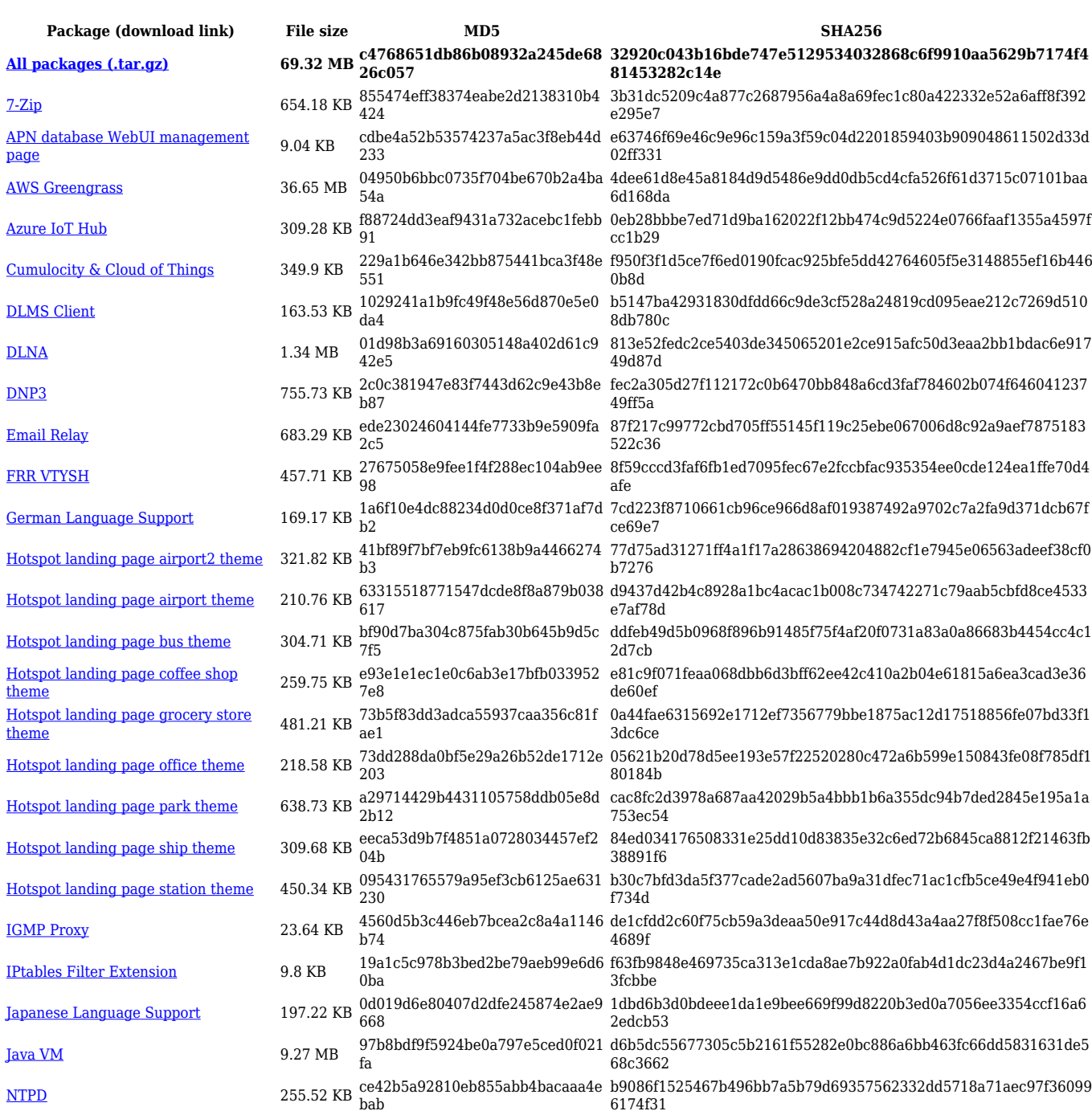

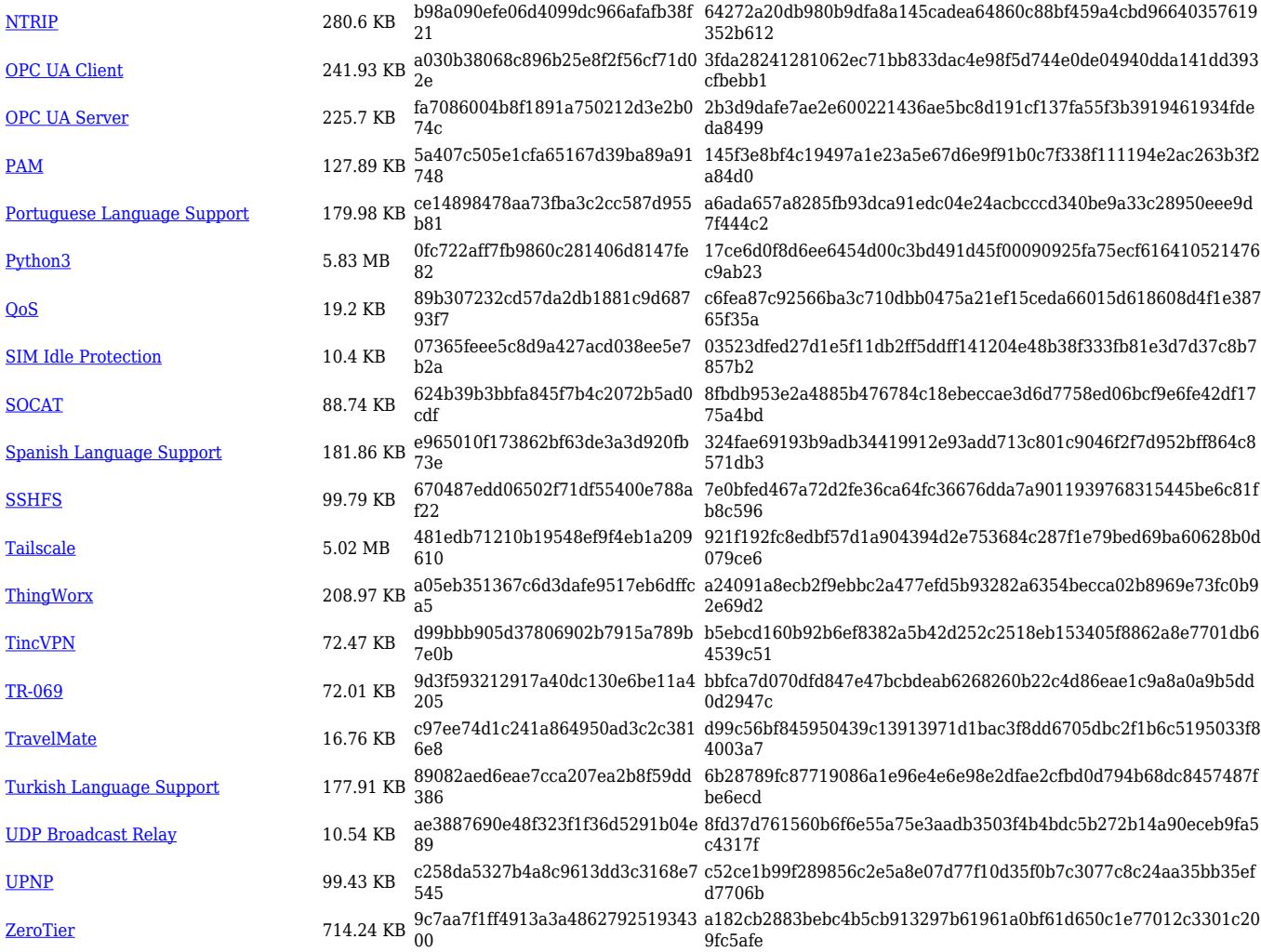

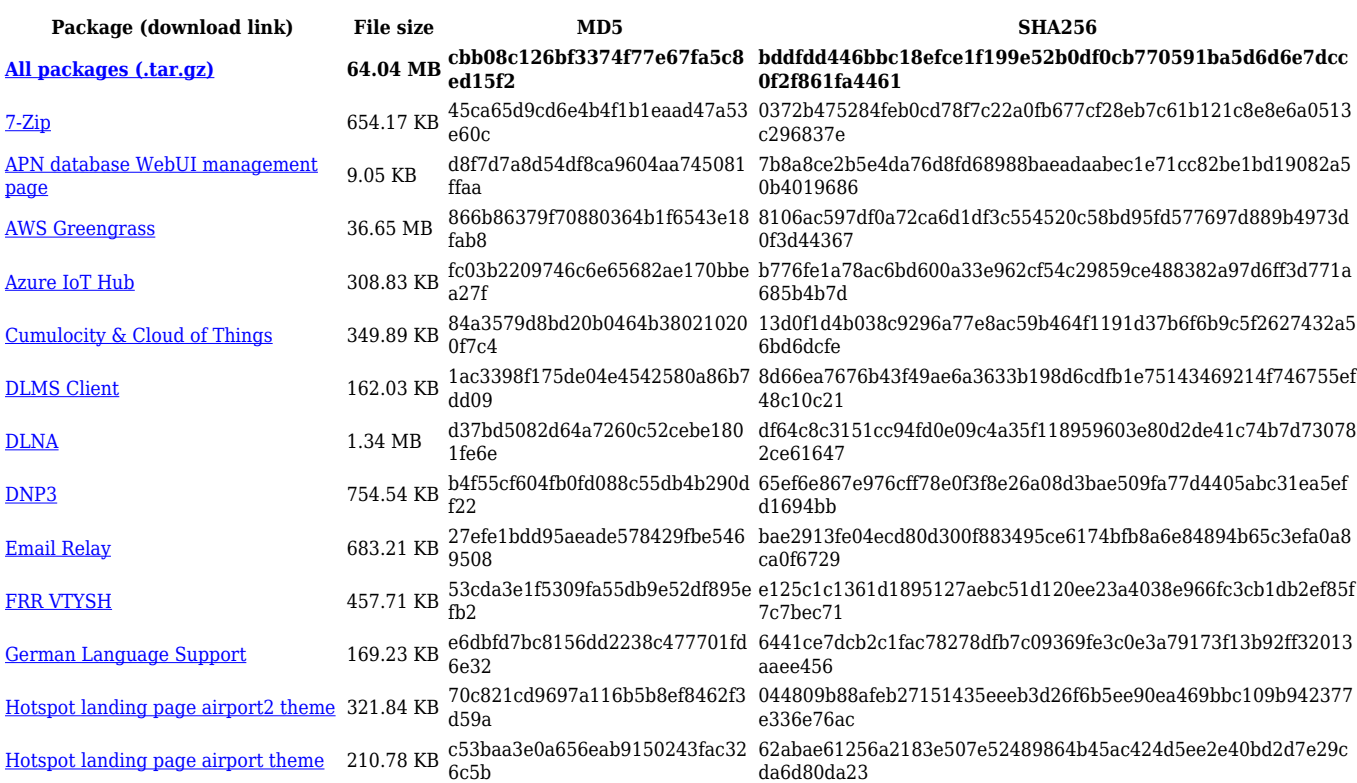

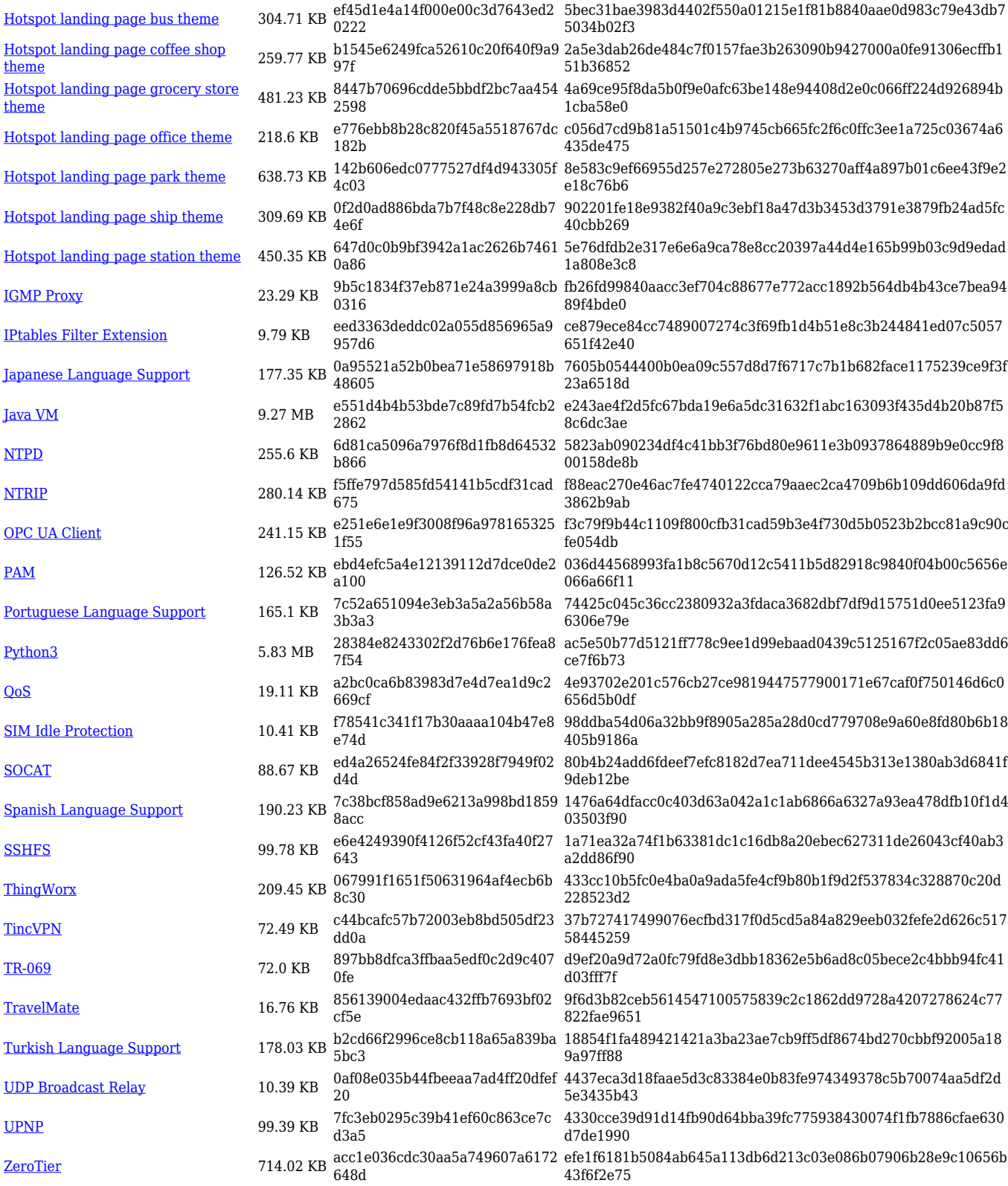

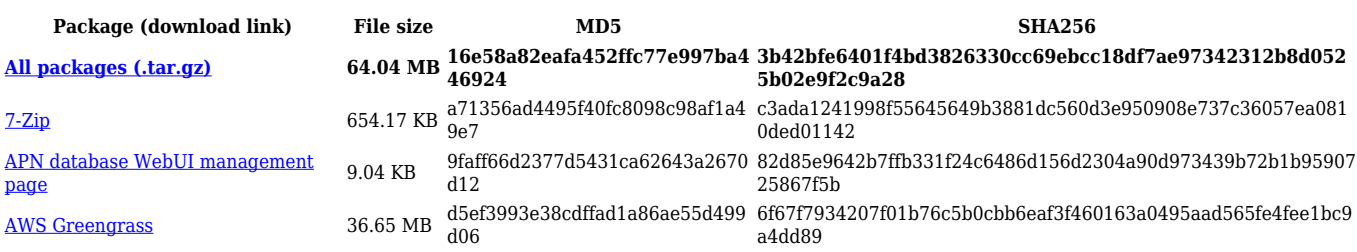

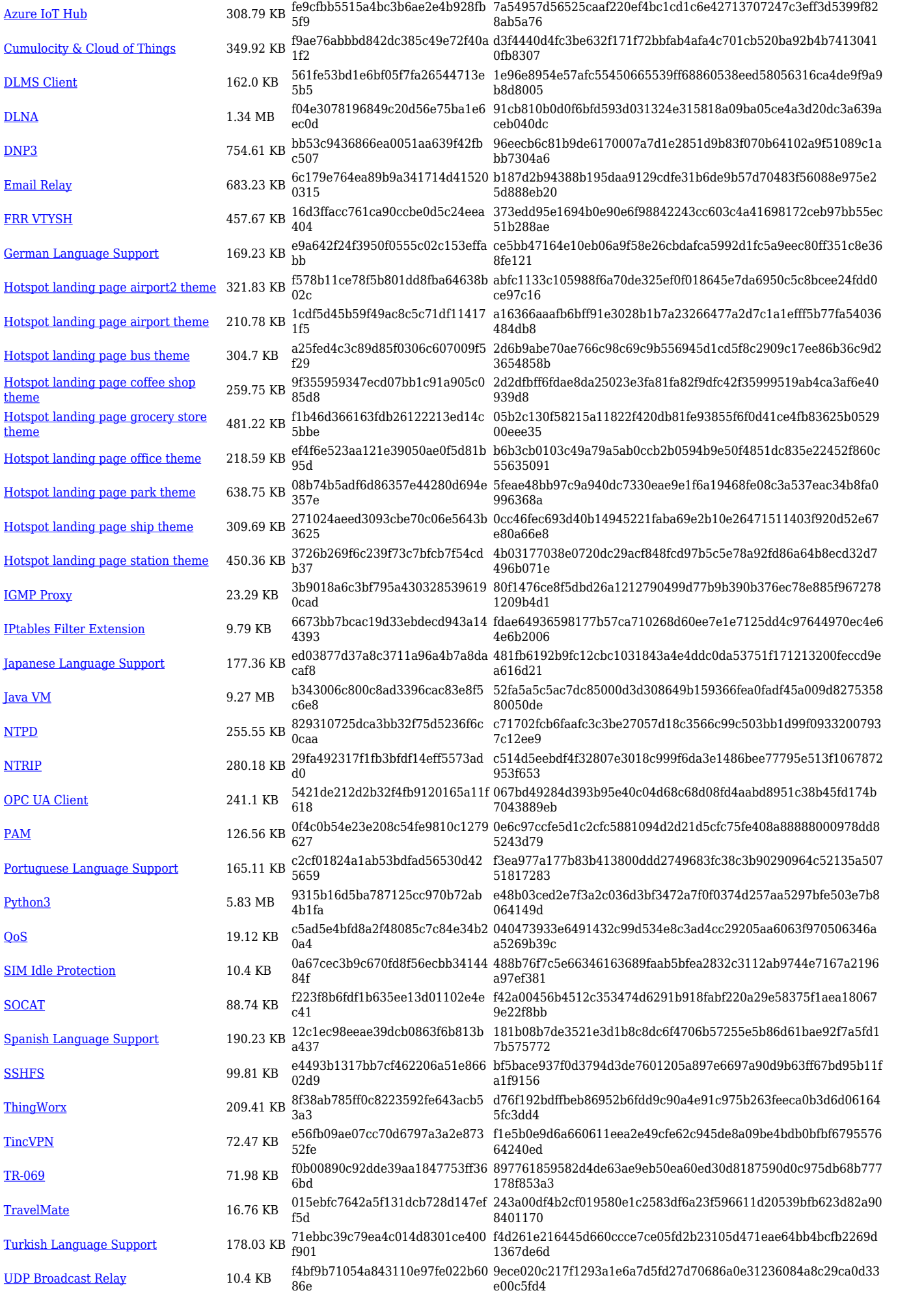

#### **RUTX\_R\_00.07.05**

[Hotspot landing page ship theme](https://opkg.teltonika-networks.com/f9345d3b138e057471e0e83079932a1c022caccf0b7b71cbe6d460350a398854/wiki/hotspot_landing_page_ship_theme.tar.gz) 309.6

**[IGMP Proxy](https://opkg.teltonika-networks.com/f9345d3b138e057471e0e83079932a1c022caccf0b7b71cbe6d460350a398854/wiki/igmp_proxy.tar.gz)** 

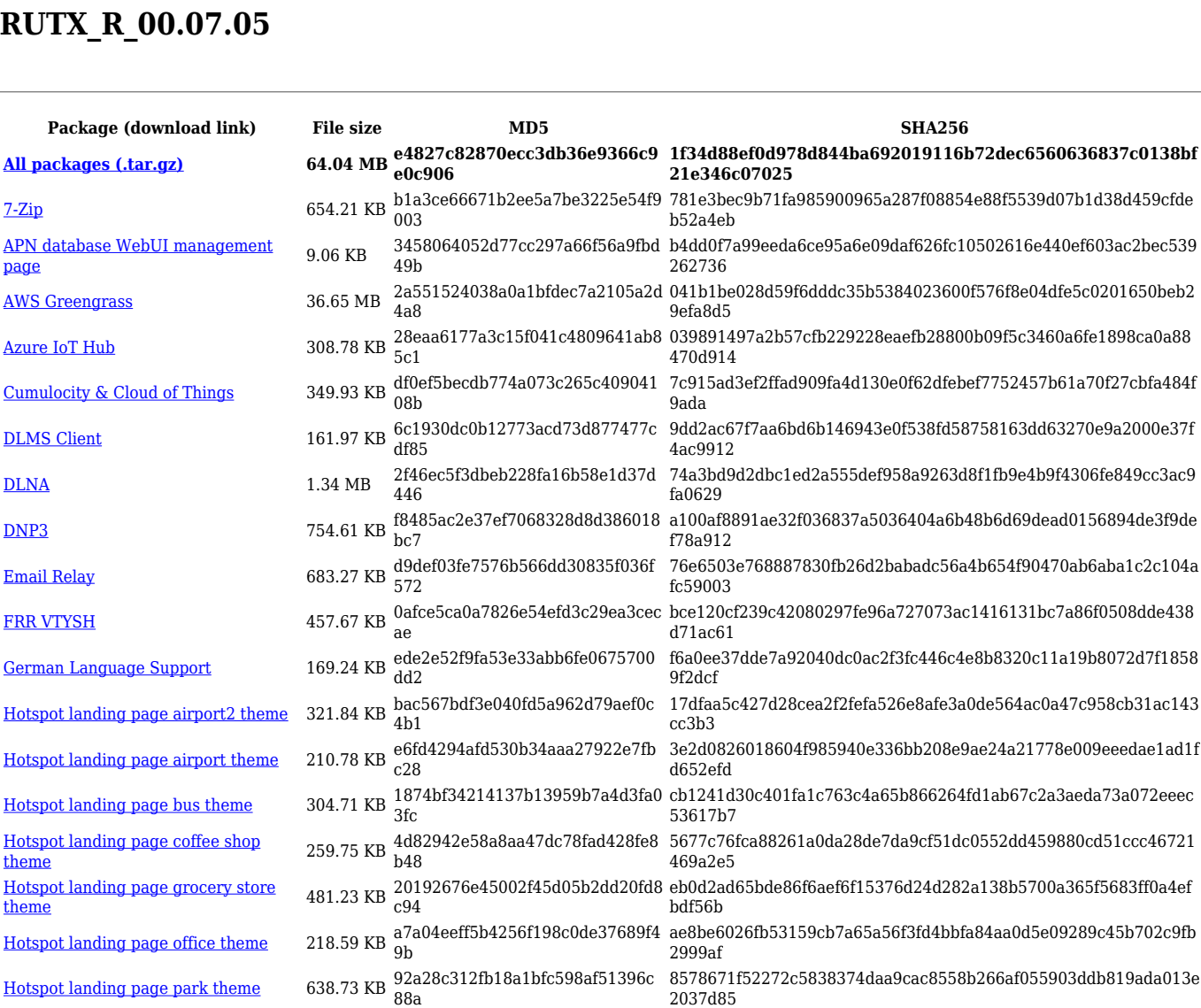

c6d4b489

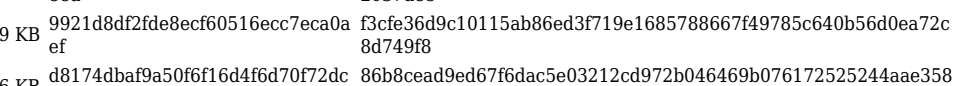

46c06f2a309f6d3afbe8f8bea4af987a7b76b3b095dd5987821fda0b9

c5707195d12a524f946913c9e0ca3d15004224d6438fa7fe738329e6

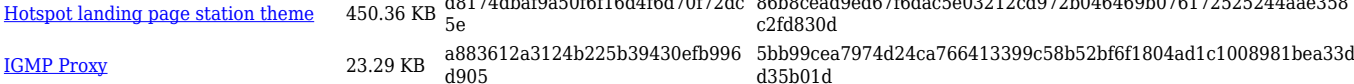

[IPtables Filter Extension](https://opkg.teltonika-networks.com/f9345d3b138e057471e0e83079932a1c022caccf0b7b71cbe6d460350a398854/wiki/iptables_filter_extension.tar.gz) 9.79 KB  $f_{07}$ a6a0681ace3dbc81dccb10121a1a6ff016d006e0b1a21c91cf29d7dc0 843cdd8

[Japanese Language Support](https://opkg.teltonika-networks.com/f9345d3b138e057471e0e83079932a1c022caccf0b7b71cbe6d460350a398854/wiki/japanese_language_support.tar.gz) 177.35 KB b382948b44490ea558fd3369b838 0e7e f4ea196af677acb429c049891dc62d62d996abfd82b0914efe9a882d3 d74fdf3

[Java VM](https://opkg.teltonika-networks.com/f9345d3b138e057471e0e83079932a1c022caccf0b7b71cbe6d460350a398854/wiki/java_vm.tar.gz) 9.27 MB 6940122d7acb7284de189036b5d0 c4a414396edbb57039fa08a2a1c8b228985b427e3377d4c22d4c70f3b c862 8923ddf

[NTPD](https://opkg.teltonika-networks.com/f9345d3b138e057471e0e83079932a1c022caccf0b7b71cbe6d460350a398854/wiki/ntpd.tar.gz) 255.55 KB 7d00c15b77416f8d7d6c5dc1f9788 007147efe86f88329fc2fc3f3123205aaffa91594c94ef1a3374b9733fac ceb 718c [NTRIP](https://opkg.teltonika-networks.com/f9345d3b138e057471e0e83079932a1c022caccf0b7b71cbe6d460350a398854/wiki/ntrip.tar.gz) 280.18 KB 261320402f00512d9808c925778e 952a67867ecd7ca604ff0a34884c20aff5823eabb1df6b8db5a0857369

c1a7 5a9b0d [OPC UA Client](https://opkg.teltonika-networks.com/f9345d3b138e057471e0e83079932a1c022caccf0b7b71cbe6d460350a398854/wiki/opc_ua_client.tar.gz) 241.08 KB 86c1220cb709b352fdb46089b95fd be5 1671808218d14c3dec058ae1d8360f13b9bddad31966981a5e1ef984 2d9f6d2d

[PAM](https://opkg.teltonika-networks.com/f9345d3b138e057471e0e83079932a1c022caccf0b7b71cbe6d460350a398854/wiki/pam.tar.gz) 126.6 KB cd4e40b16424e5cc36d4e9e80a7e bc76 9eda521ad749861f385243c214979e4101ff9937c18e51b7585b9d586 03f2bd7

[Portuguese Language Support](https://opkg.teltonika-networks.com/f9345d3b138e057471e0e83079932a1c022caccf0b7b71cbe6d460350a398854/wiki/portuguese_language_support.tar.gz) 165.11 KB c5ba61b6bc79dbac07b540e20f7a4 8891a6223d683ecea997bd58df78a51b39a4526b2dba629a19bffa456 e97 d02c1b6

ad2db9c955450bd85ecac0ffe0f8c0 aec09af1affffe3bff5d8c69f39974e342fcfb3bb8d2ef77443c5c4db9bf5<br>- مام المصري المصري المصري المصري المصري المصري المصري المصري المصري المصري المصري المصري المصري المصري المصري dc 44b

[QoS](https://opkg.teltonika-networks.com/f9345d3b138e057471e0e83079932a1c022caccf0b7b71cbe6d460350a398854/wiki/qos.tar.gz) 19.11 KB da323aa0372ee0100099eeff8b48e 6f6b843dff8e5df0726dcde964e12e26a8bbbe77966c9933bc77f9f156f bcf 45ca2

[SIM Idle Protection](https://opkg.teltonika-networks.com/f9345d3b138e057471e0e83079932a1c022caccf0b7b71cbe6d460350a398854/wiki/sim_idle_protection.tar.gz) 10.41 KB a388fb95b0ae5f6c0afbf3ab0598d6 4c9760d5a994b6bc373b93044ece0e2f5feff82e2180c6d0cdd353d57e  $9c$ 197a9a

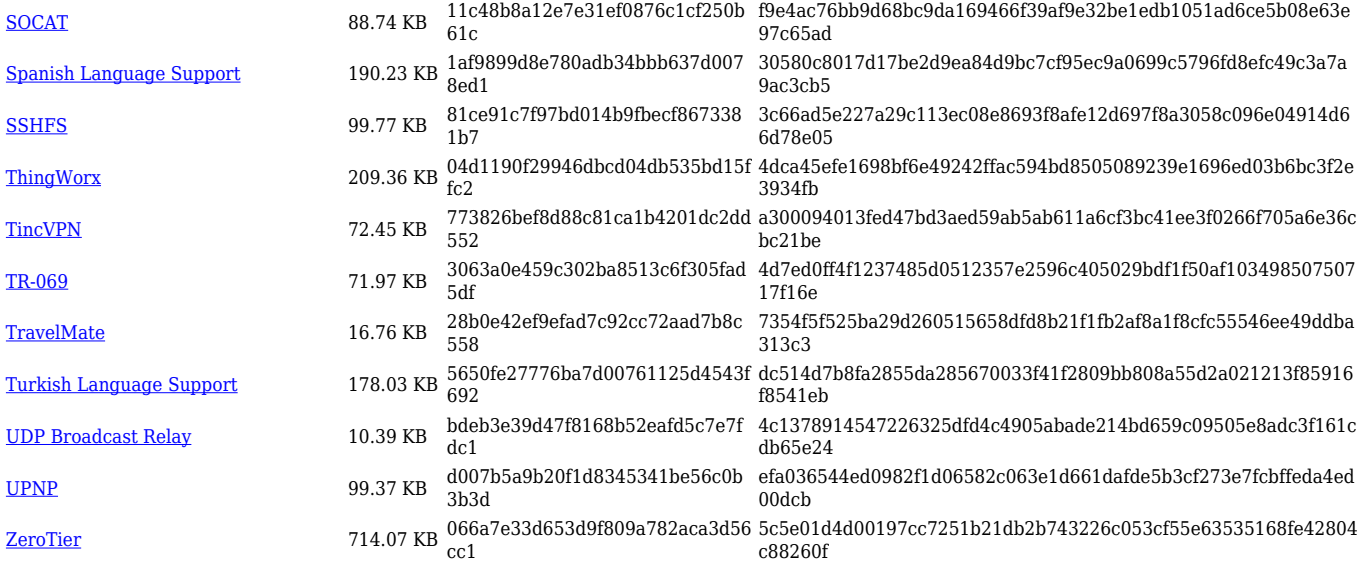

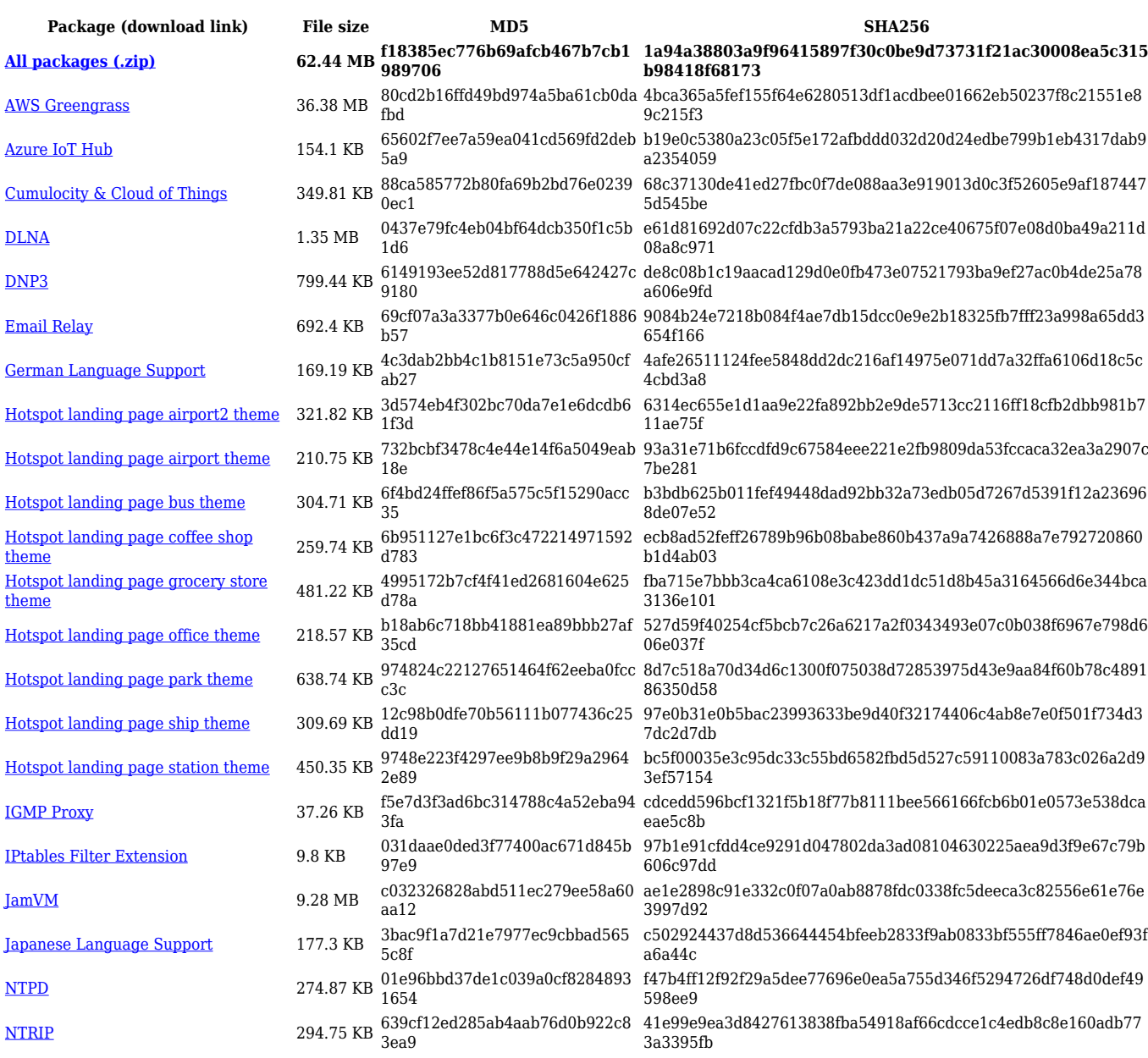

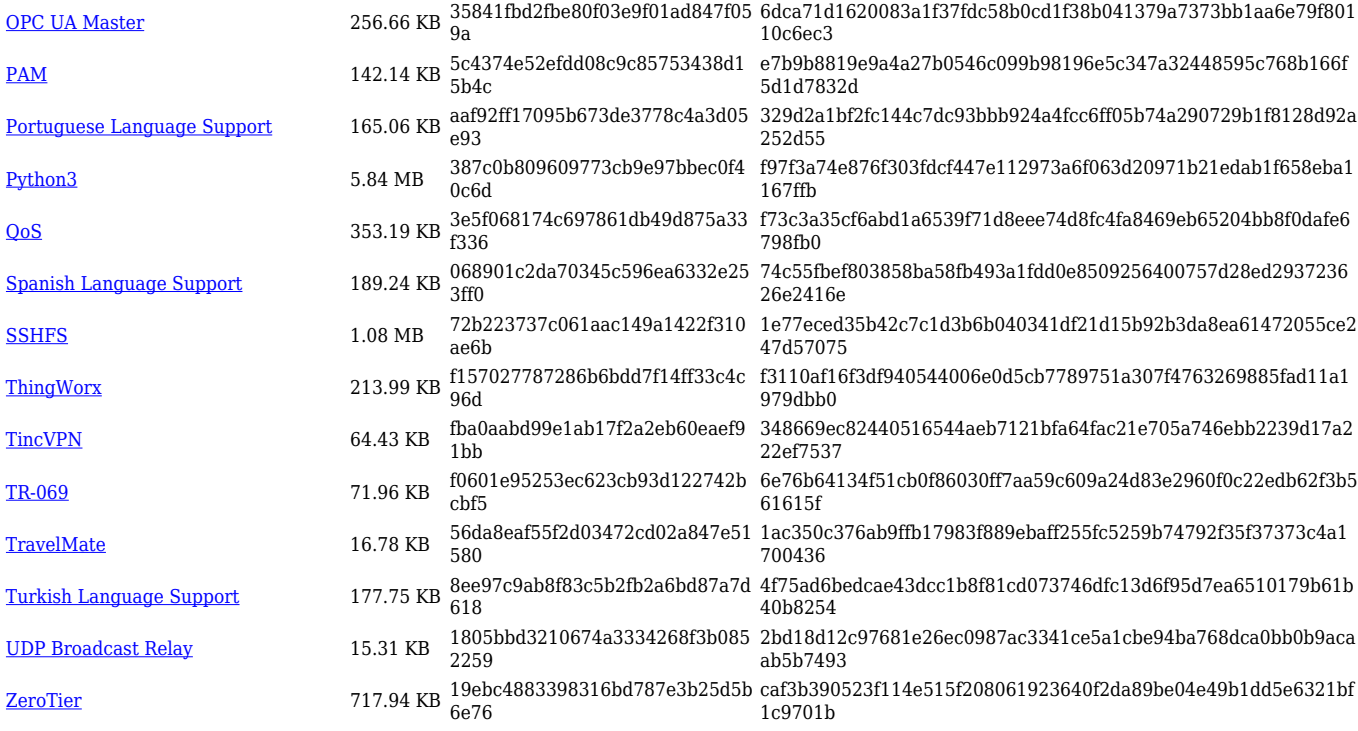

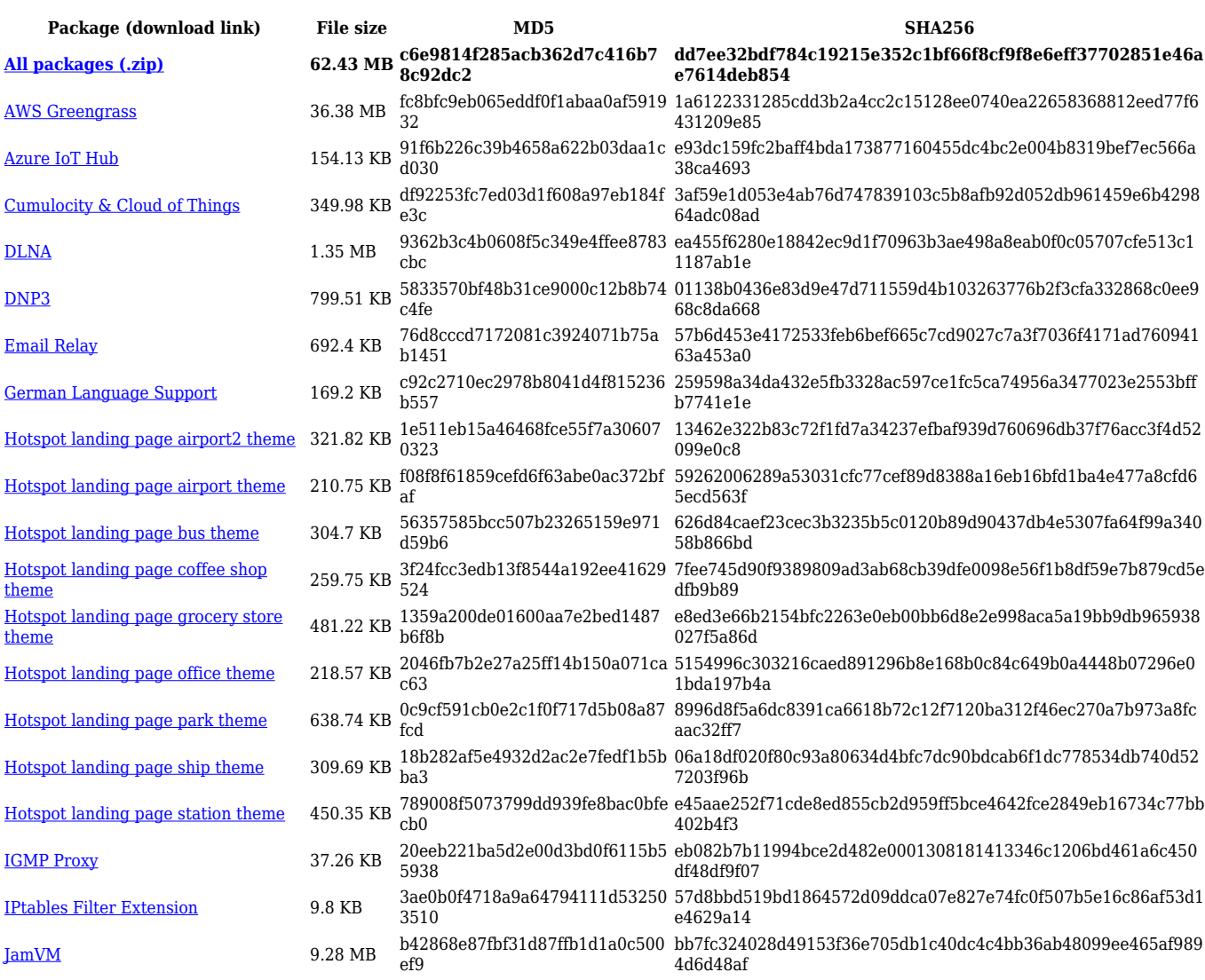

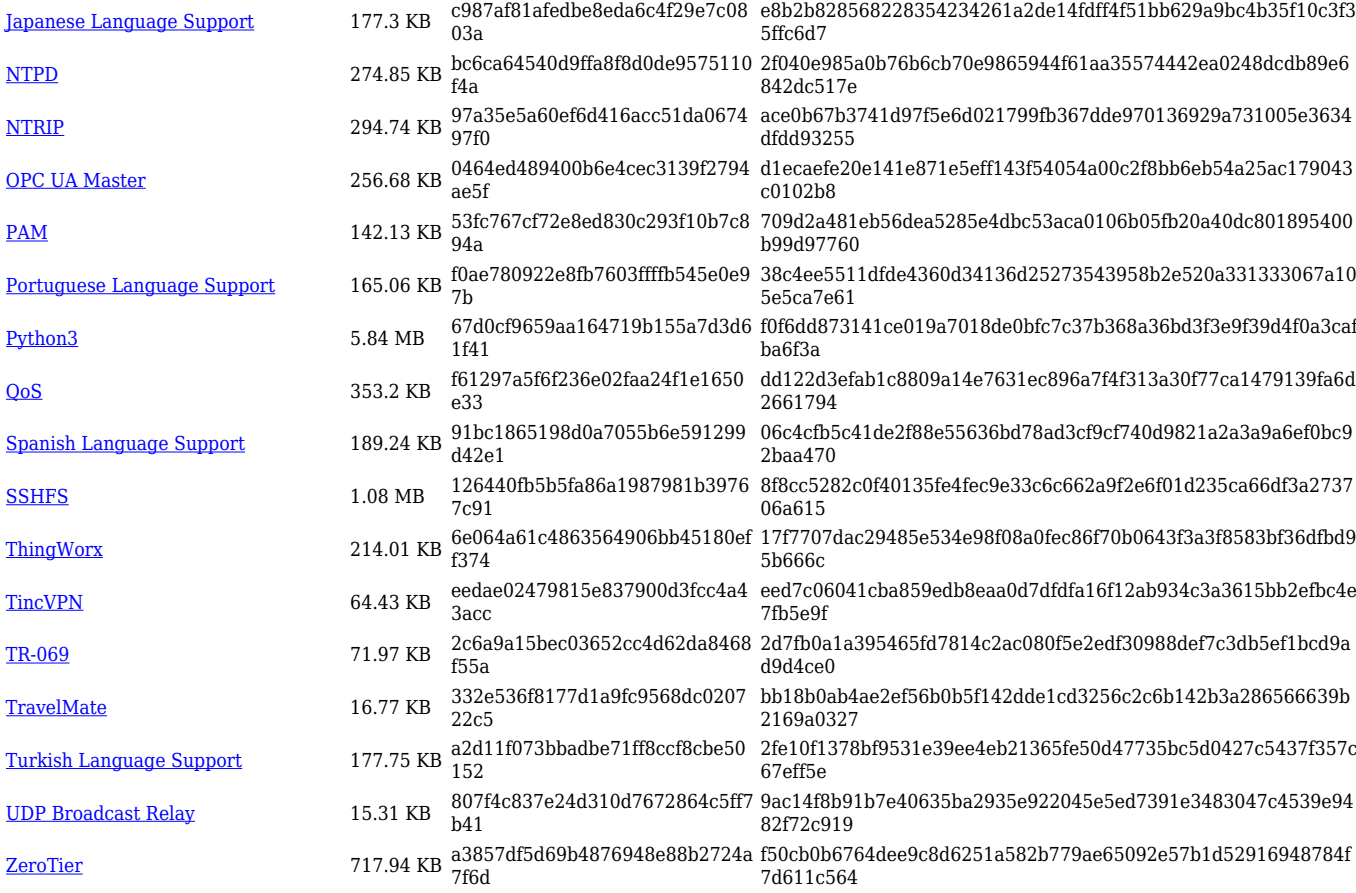

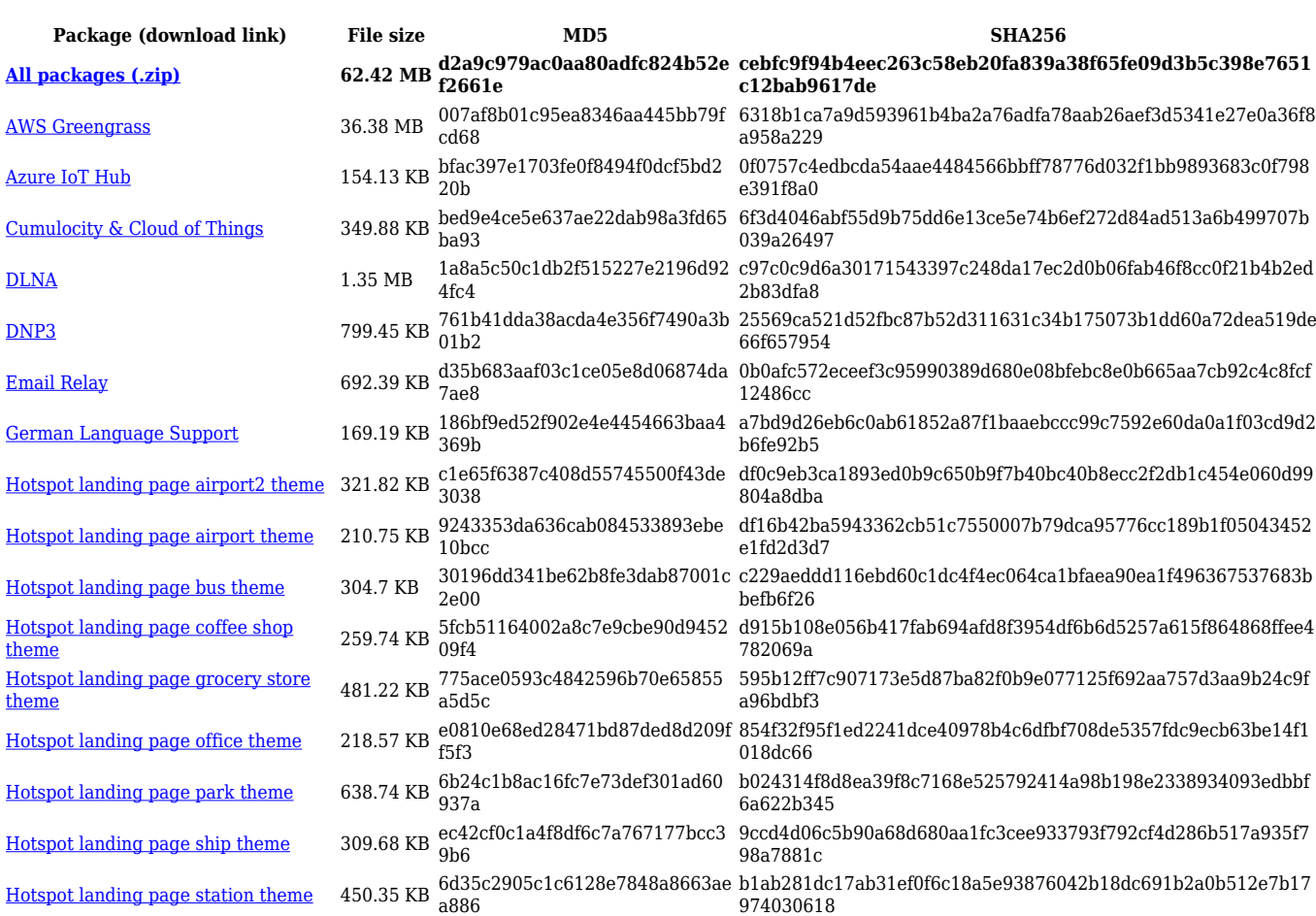

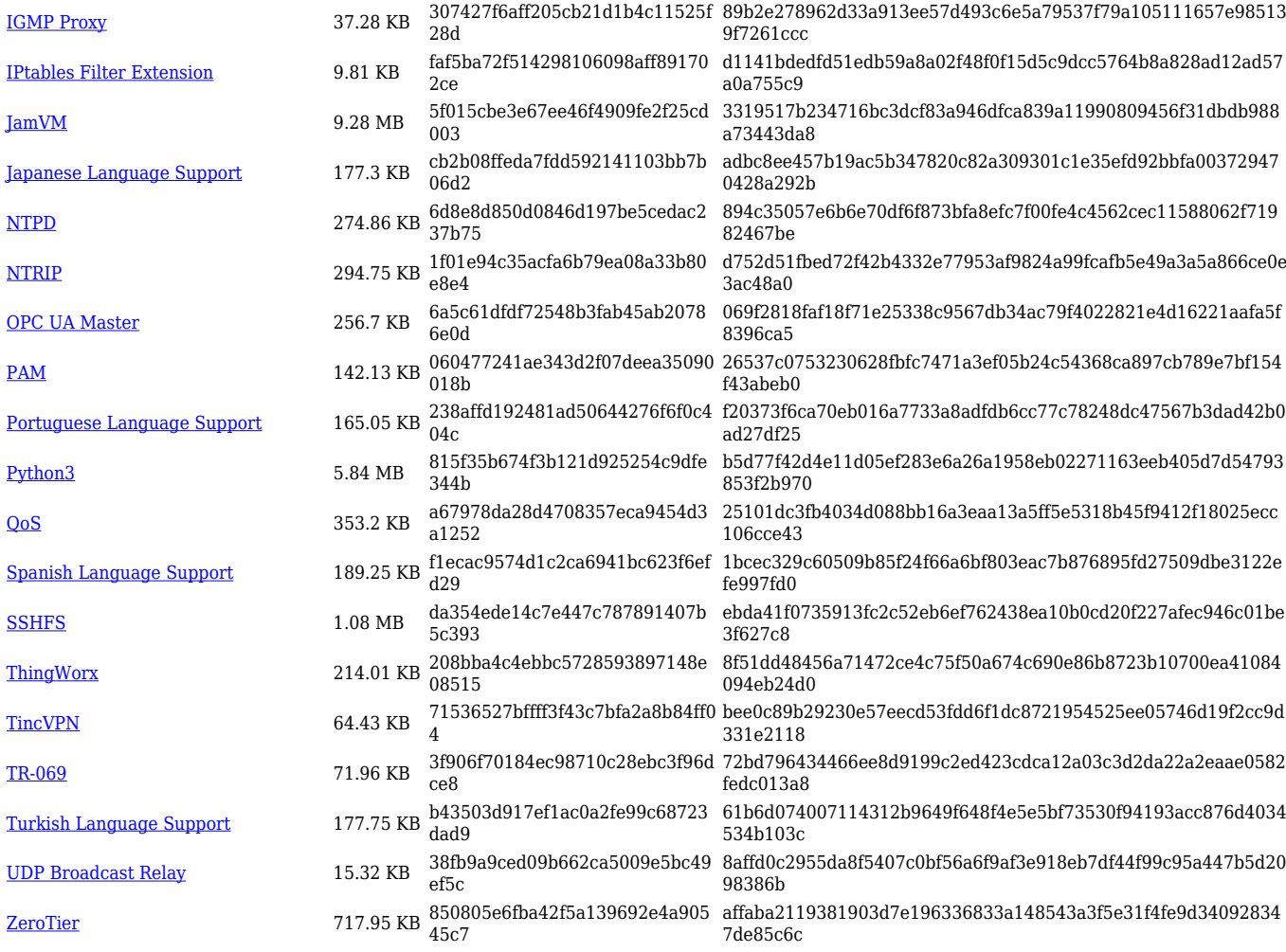

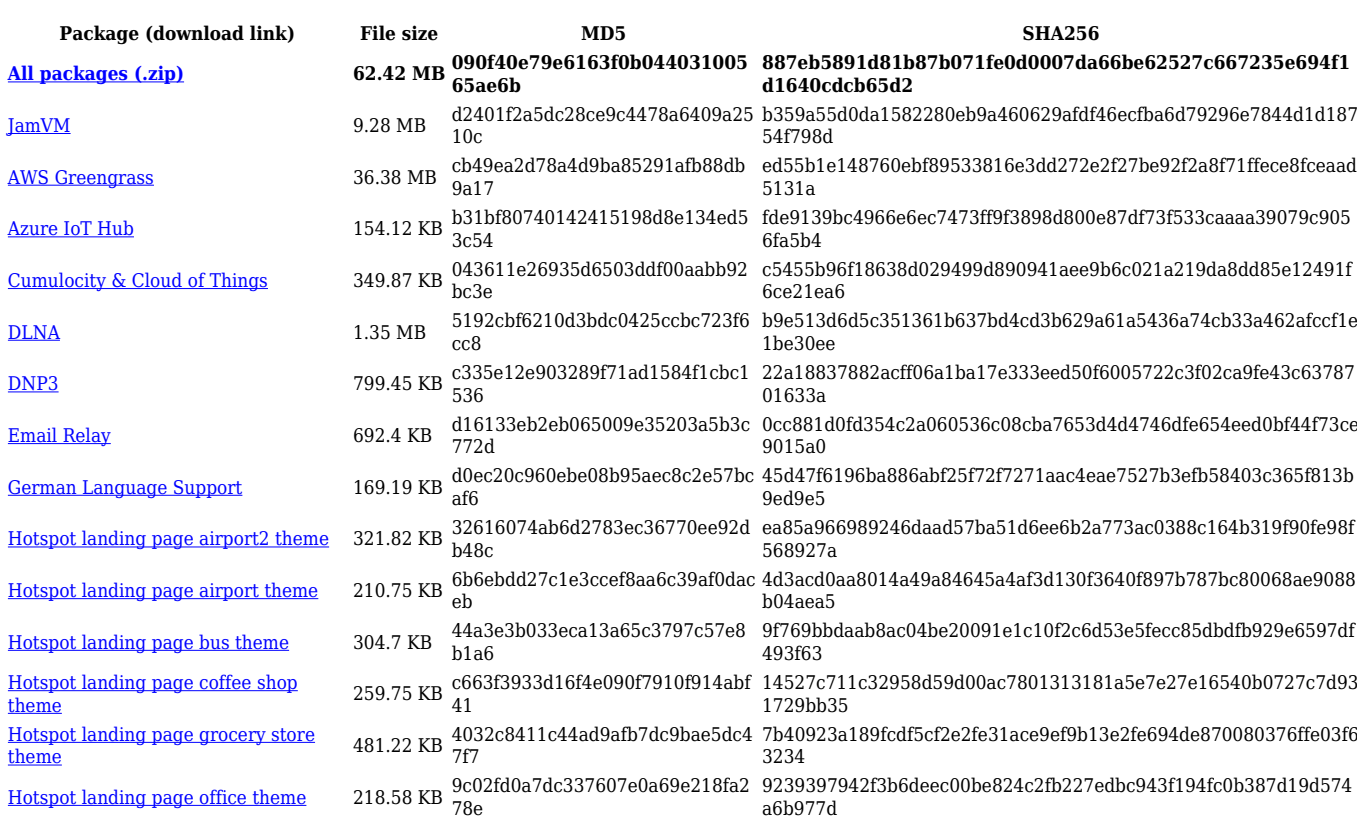

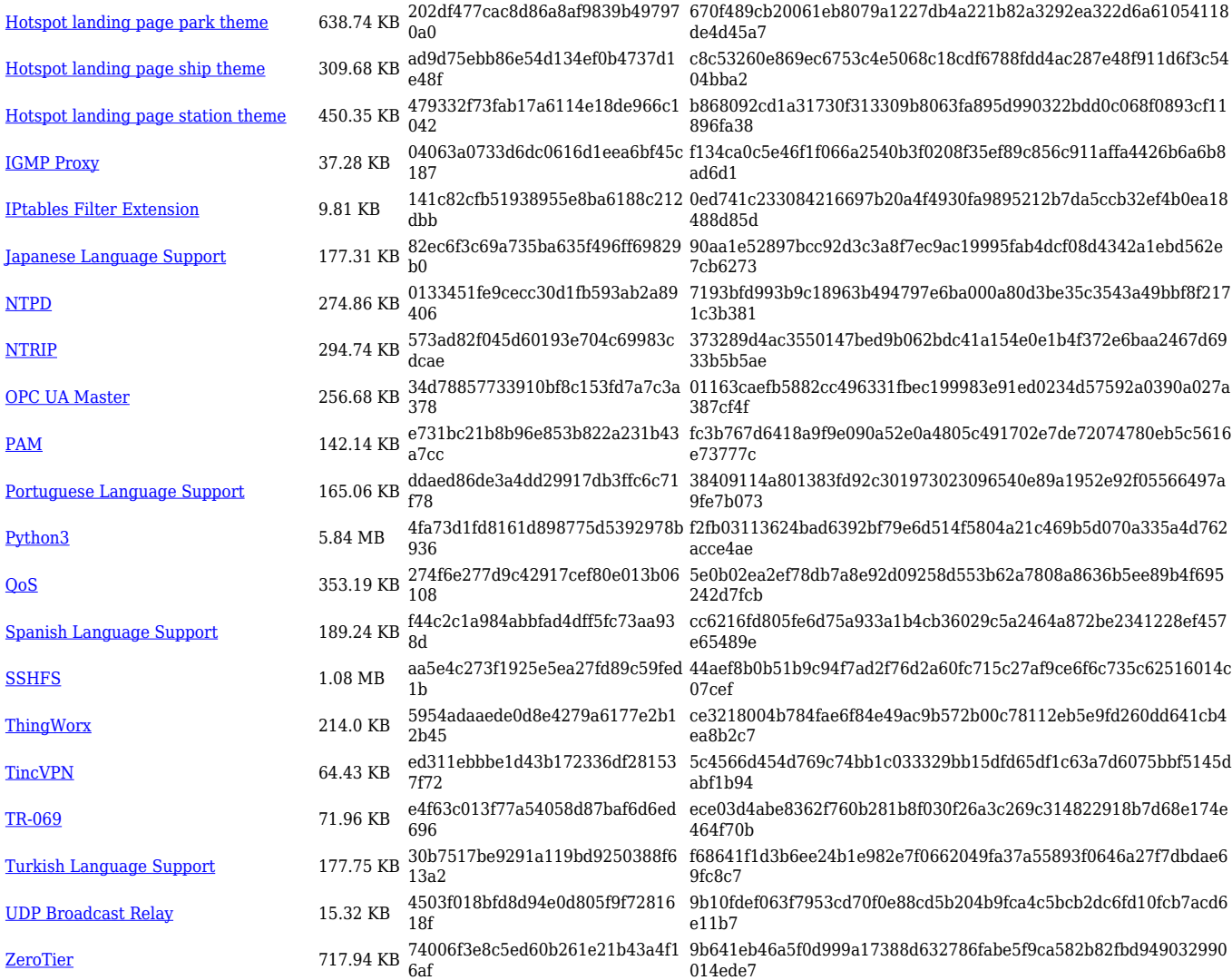

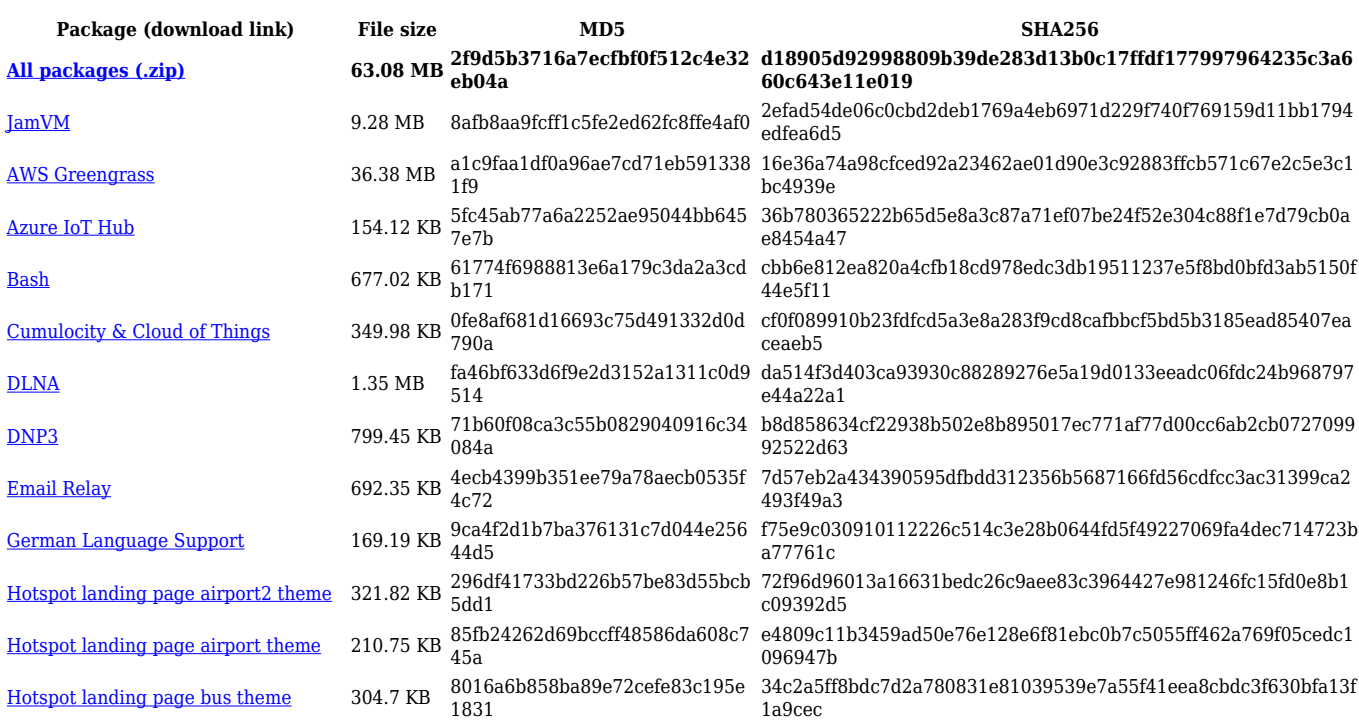

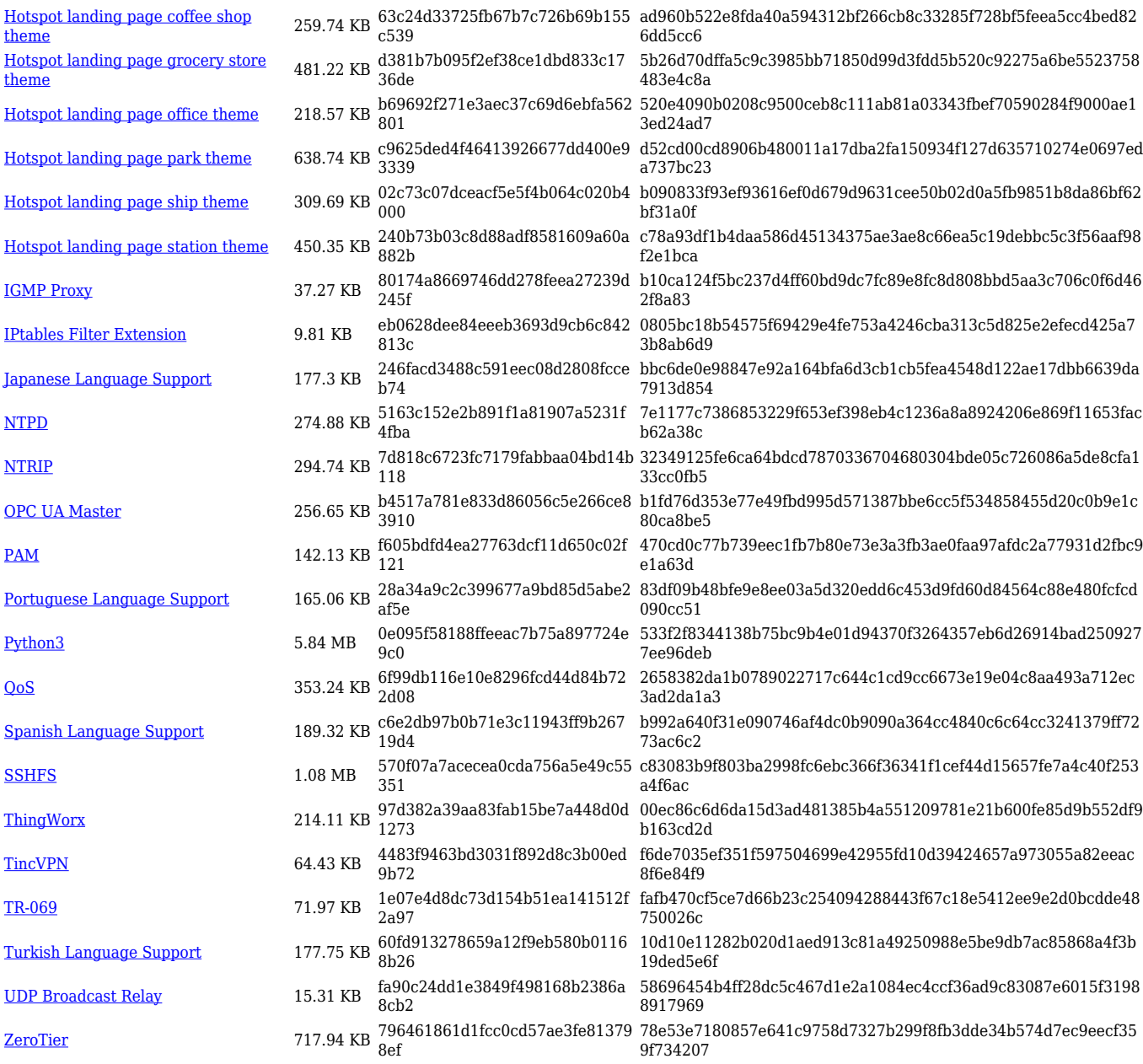

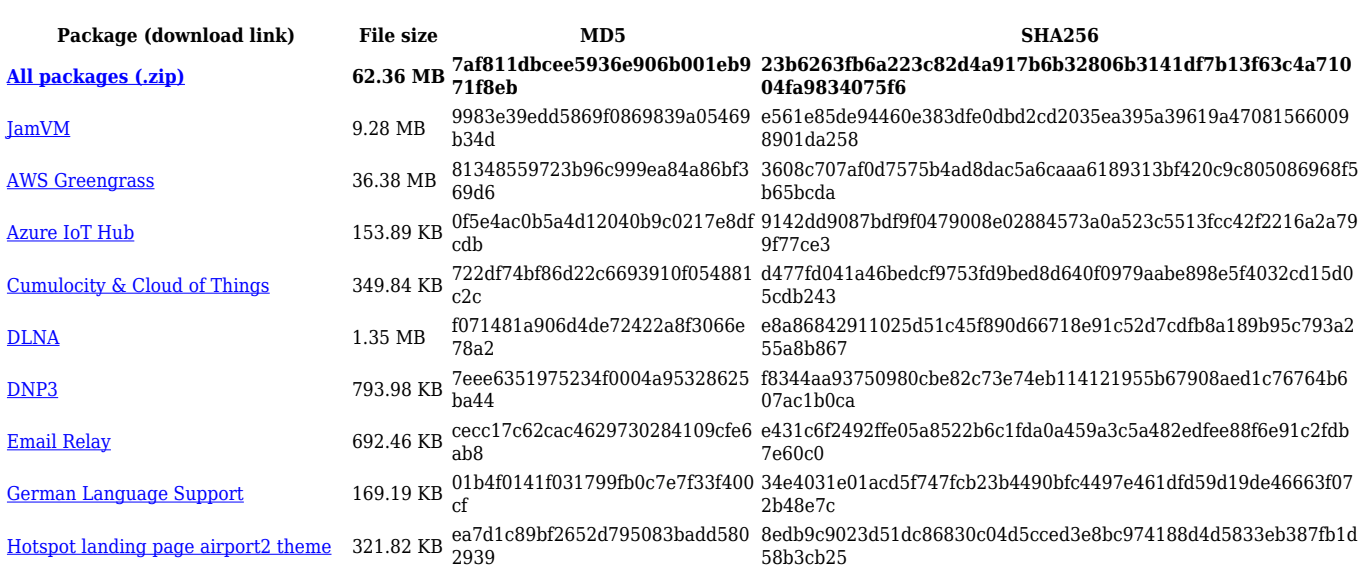

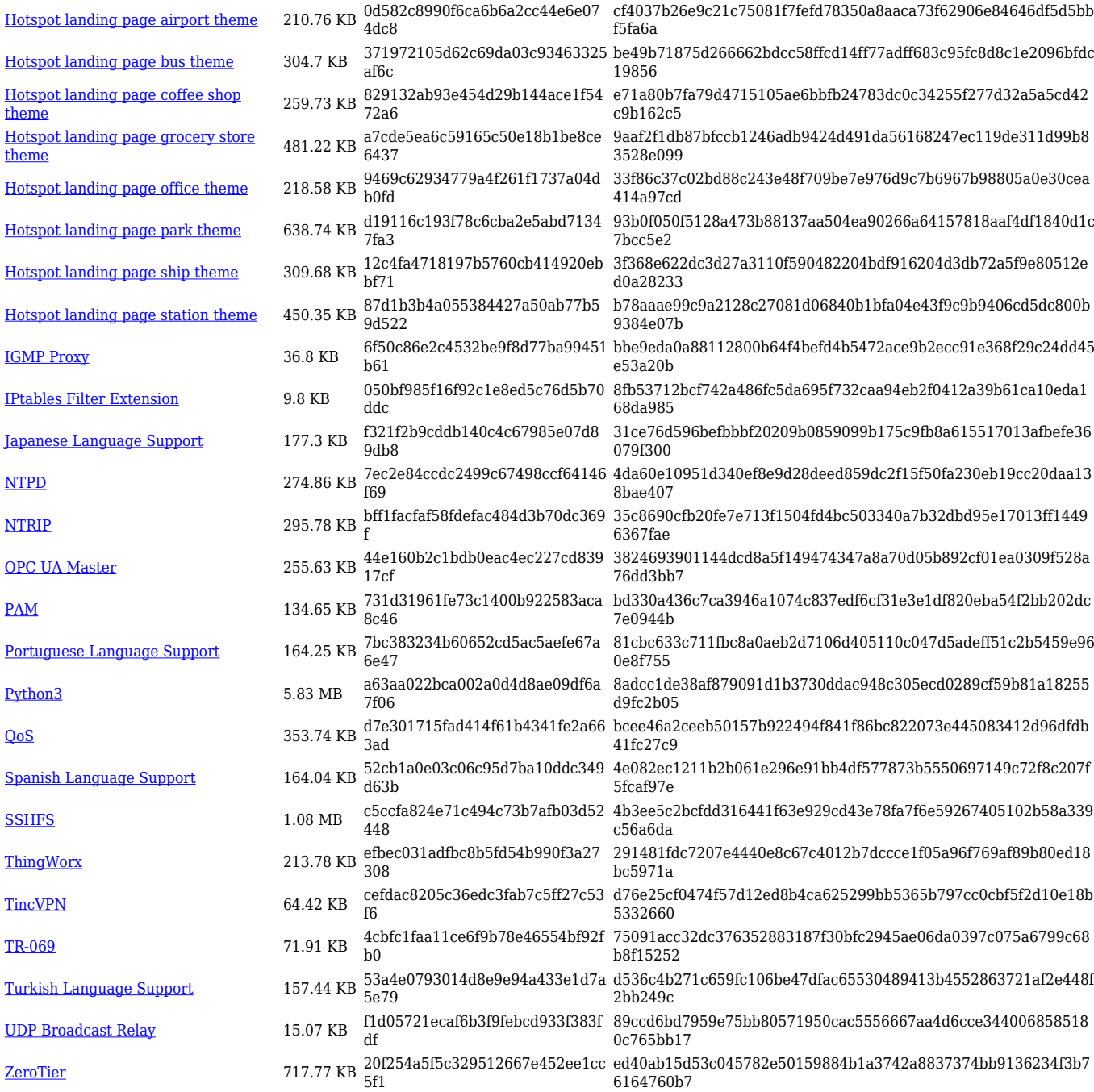

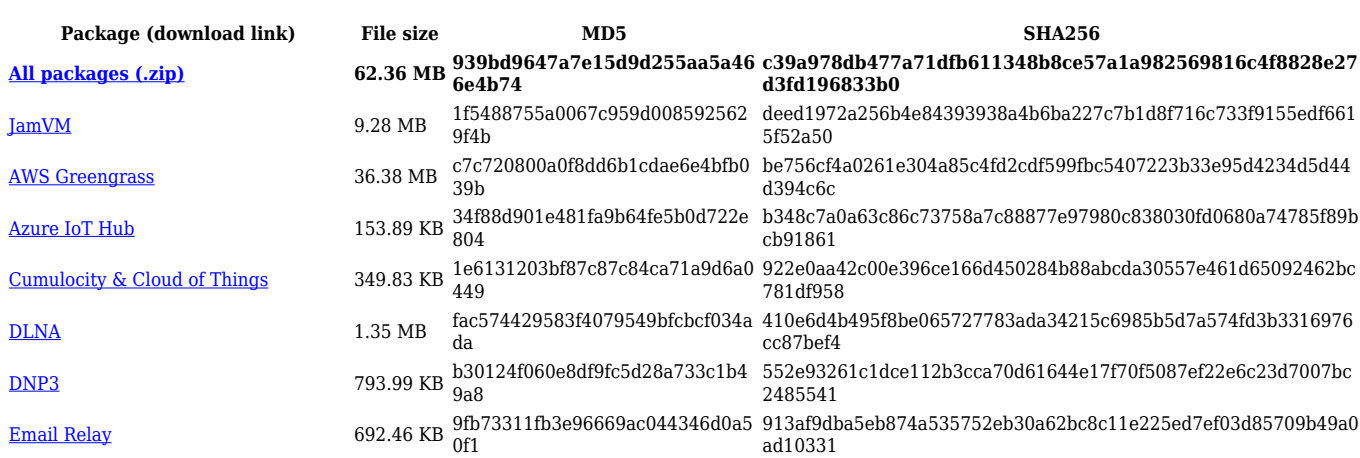

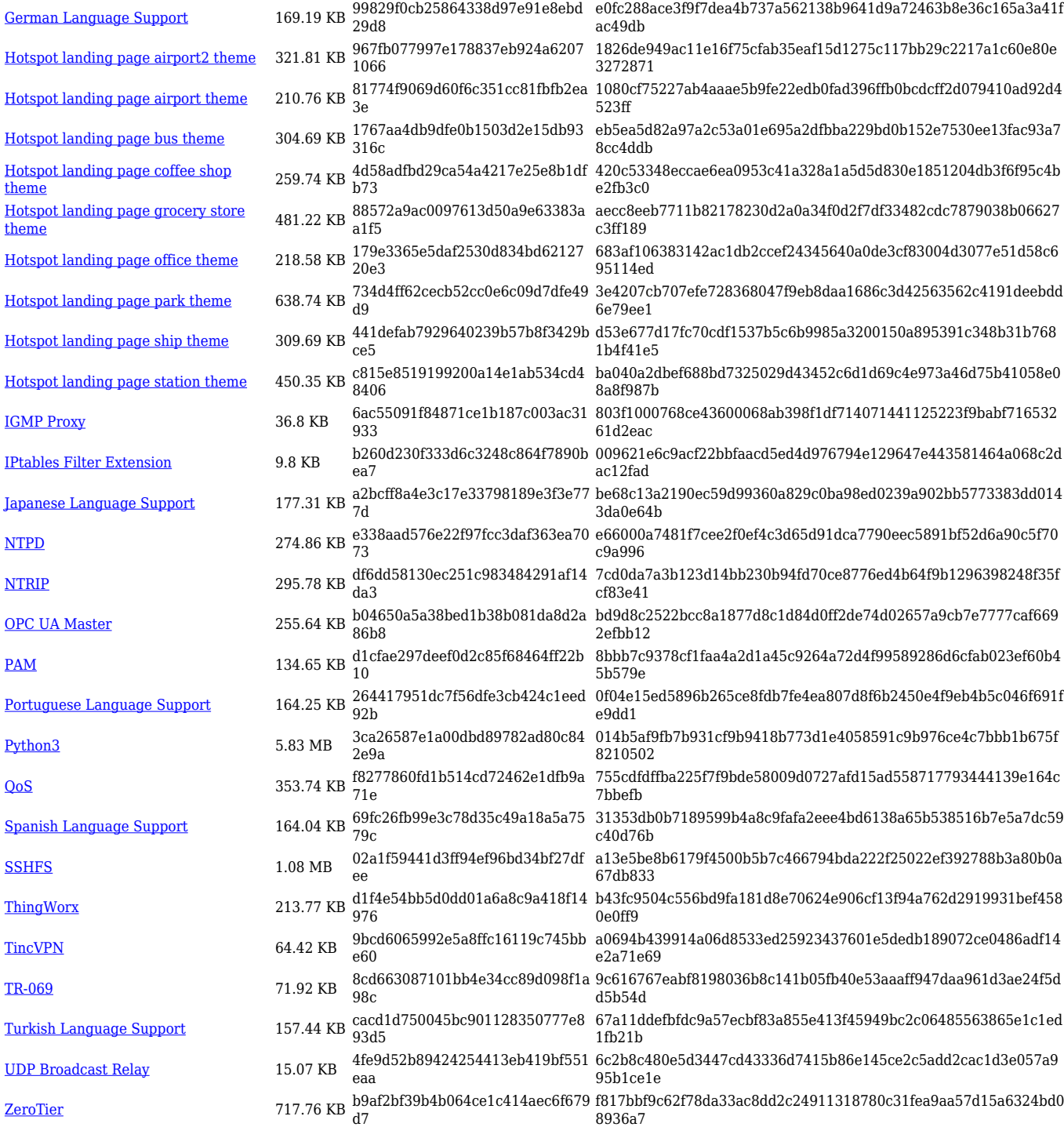

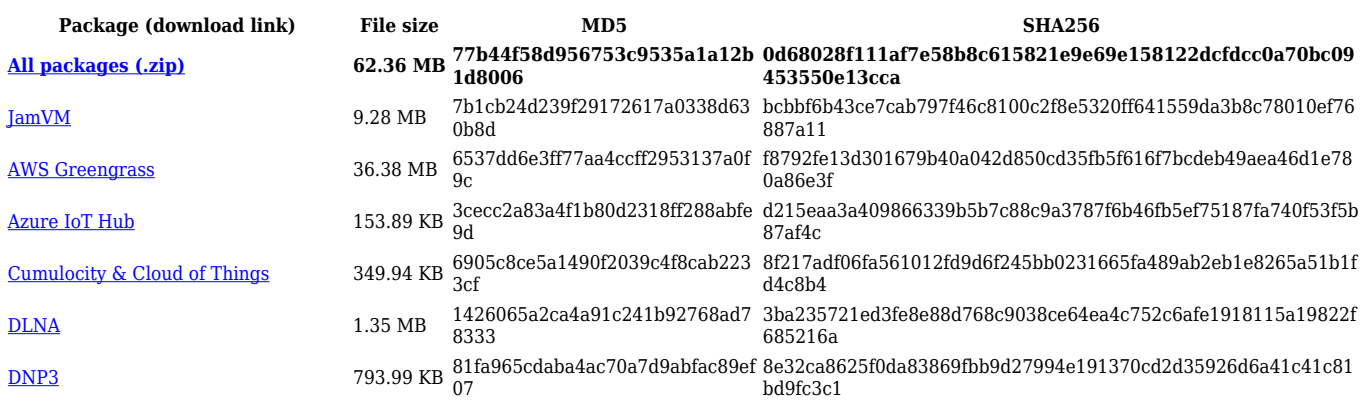

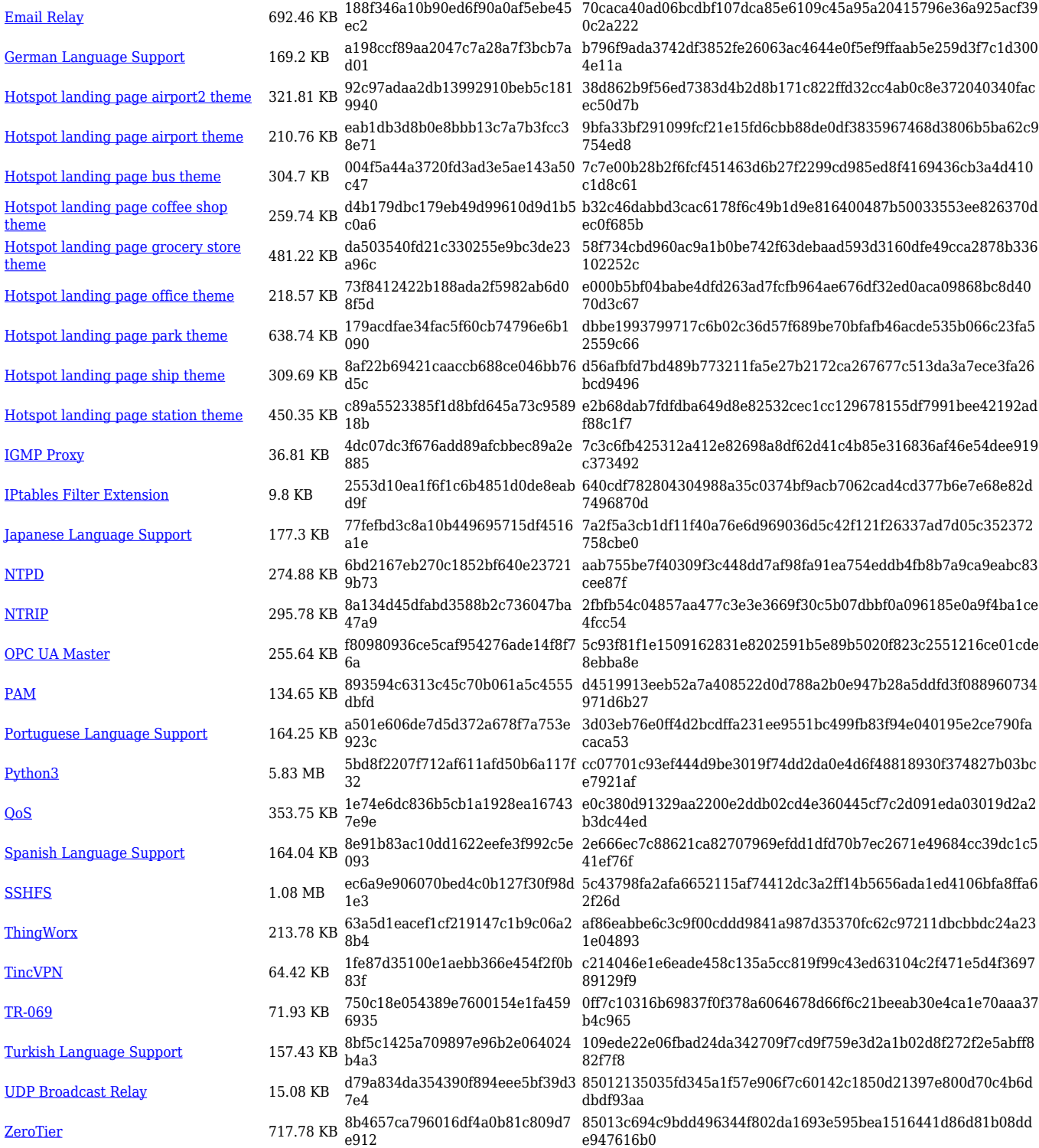

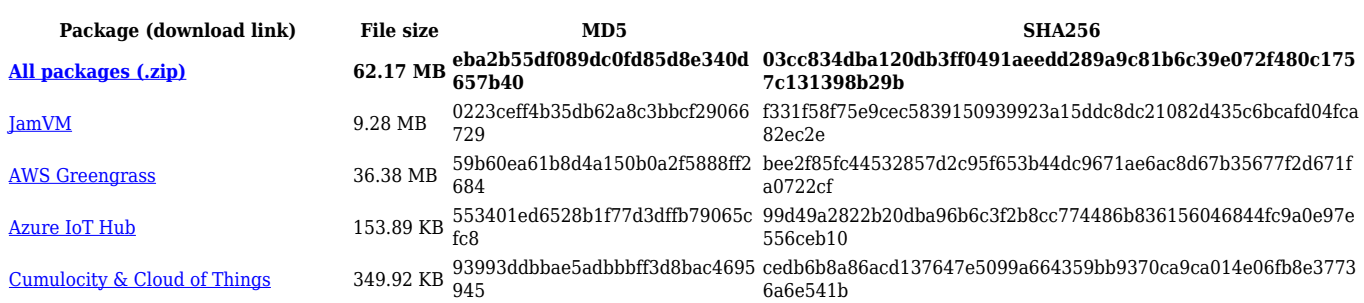

![](_page_24_Picture_564.jpeg)

#### **RUTX\_R\_00.07.03**

![](_page_24_Picture_565.jpeg)

![](_page_25_Picture_564.jpeg)

![](_page_25_Picture_565.jpeg)

![](_page_26_Picture_564.jpeg)

![](_page_26_Picture_565.jpeg)

![](_page_27_Picture_570.jpeg)

![](_page_27_Picture_571.jpeg)

![](_page_28_Picture_564.jpeg)

![](_page_28_Picture_565.jpeg)

![](_page_29_Picture_564.jpeg)

![](_page_29_Picture_565.jpeg)

![](_page_30_Picture_580.jpeg)

![](_page_30_Picture_581.jpeg)

#### **RUTX\_R\_00.07.02**

![](_page_31_Picture_518.jpeg)

# **Zipped Packages (from 07.00 to 07.02)**

![](_page_31_Picture_519.jpeg)